# Using Performance Insights to Optimize Database Performance

Kyle Hailey Principal Product Manager Amazon RDS

#### Who am I?

- Passionate about performance monitoring
- Worked at Quest on Spotlight
- Designed **OEM** perf pages Oracle 10.2
- Designed DB Optimizer for Embarcadero/Idera
- Advised on Lab128
- Joined Amazon RDS 2 years ago for Performance Insights
- Talk is for Amazon RDS but can be achieved with other tools
  - If you use Oracle, much should be familiar. If Postgres or MySQL, then new ideas
  - ASH package for PostgreSQL by Bernard Drouvot
  - Solarwinds DPA for PostgreSQL? (not sure, maybe PG not good enough till 10)

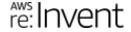

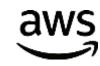

### Agenda

What is Performance Insights?

Sampling

Average active sessions (AAS)

Bottleneck analysis

**Exploring Performance Insights** 

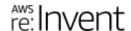

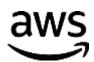

### What is Performance Insights?

#### What is Amazon RDS Performance Insights?

#### Customers asked for

- Visibility into performance of Amazon Relational Database Service (Amazon RDS) databases
  - Want to optimize cloud database workloads
- Easy tool
  - Often only part-time DBA or no DBA
- Single pane of glass

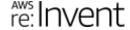

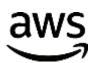

#### First step: Amazon RDS Enhanced Monitoring

- Released 2016
  - OS metrics

Launch DB Instance

**Process List** 

NAME

B aurora

aurora

aurora

aurora

OS processes

RDS processes

Process/Thread list

Dashboard

Up to 1 second granularity

**Hide Monitoring** 

- VIRT

47.37 GB

683.41 MB

3.32 GB

- RES

44.72 GB

25.71 MB

482.13 MB

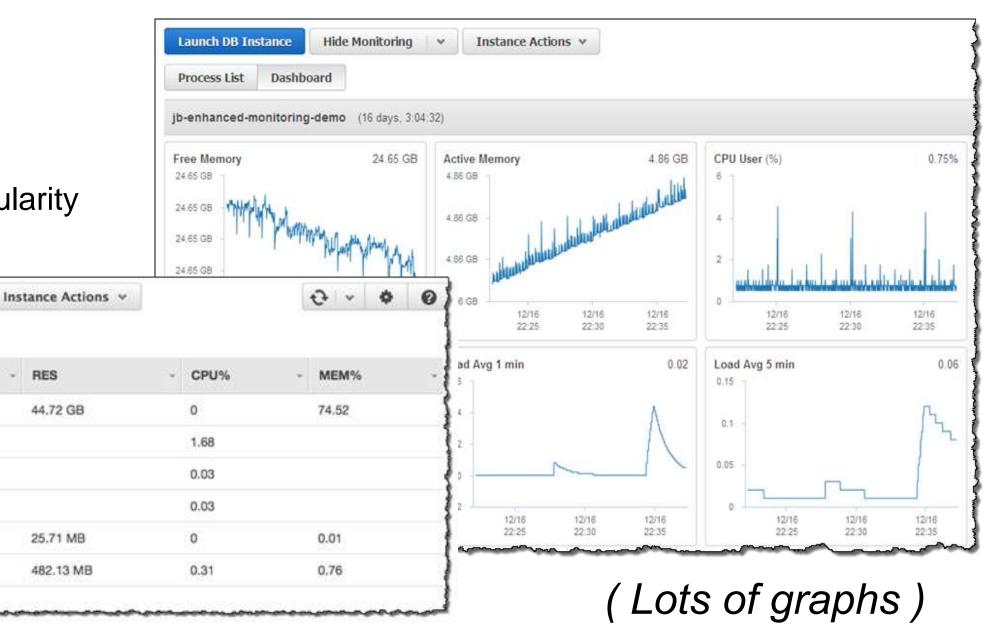

re:Invent

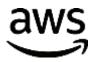

#### Introducing: Performance Insights

- Dashboard
  - DB load
  - Adjustable timeframe
  - Filterable by attribute (SQL, User, Host, Wait)
  - SQL causing load
- Phased Amazon RDS delivery
  - Aurora, MySQL, PostgreSQL, Oracle, SQL Server, MariaDB
- Guided discovery of performance problems
  - For both beginners & experts
  - Core metric "database load"

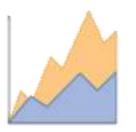

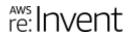

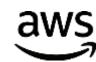

#### What is "database load"?

- All engines have a connections list showing
  - Active
  - Idle
- We sample every second
  - For each active session, collect
    - SQL
    - State: CPU, I/O, lock, commit log wait, and more \*\*\*
      - Key data called "wait event". PostgreSQL waits became robust in PG 10
    - Host
    - User
- Expose as "average active sessions" (AAS)

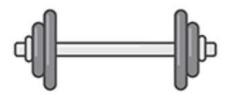

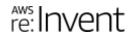

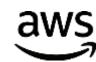

### Performance Insights dashboard

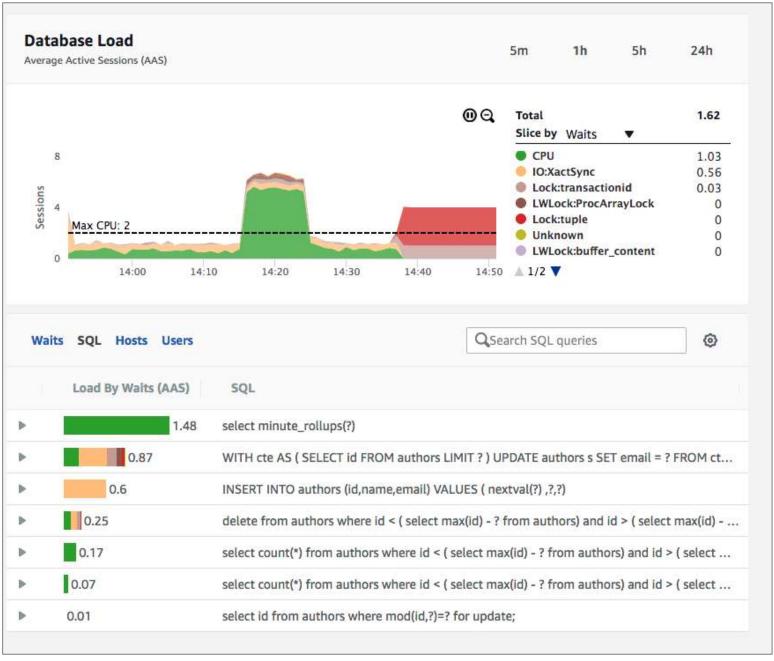

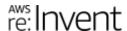

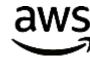

# Sampling

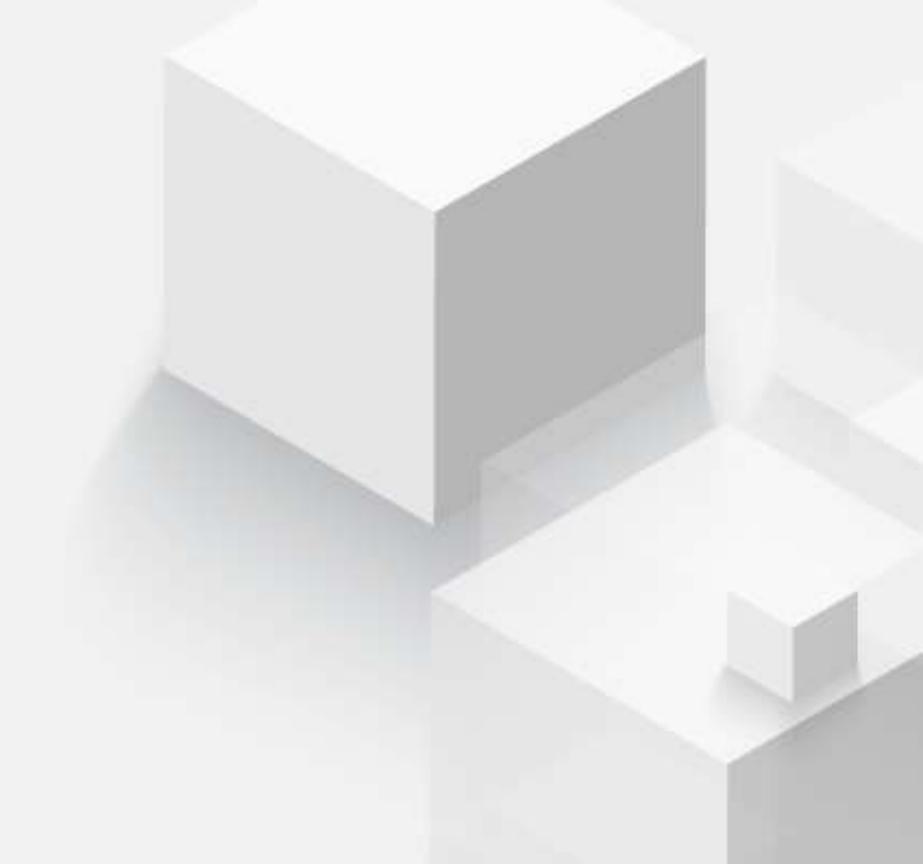

#### Sampling

Sampling - a light weight powerful method to collect data we can correlate

#### **Sampling Answers:**

Is there a bottleneck?

Where does the bottleneck come from?

Why is the bottleneck happening

"It's this simple: if you don't sample, you don't scale."

Charity Majors, Honeycomb.io

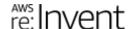

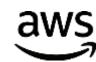

### Sampling on Databases

#### **Connection structure**

| Status | Who     | SQL    | Host       | State *** |
|--------|---------|--------|------------|-----------|
| Active | Scott   | Select | 10.1.1.25  | CPU       |
| Idle   | Sue     |        | 10.1.1.4   |           |
| idle   | Joe     |        | 10.1.1.251 |           |
| idle   | Sally   |        | 10.1.1.225 |           |
| Active | Tony    | Update | 10.1.1.15  | Log Write |
| Idle   | Adam    |        | 10.1.1.98  |           |
| Idle   | Richard |        | 10.1.1.27  |           |

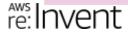

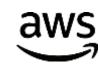

#### Databases – Active Sessions

PostgreSQL: pg\_stat\_activity (waits usable in PG 10)

MySQL : performance\_schema

- threads
- waits\_current

SQL Server: master..sysprocesses

- or
- sys.dm\_exec\_sessions
- sys.dm\_exec\_requests

Oracle : v

: v\$session (x\$ksuse)

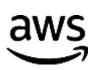

### Sampling is like film

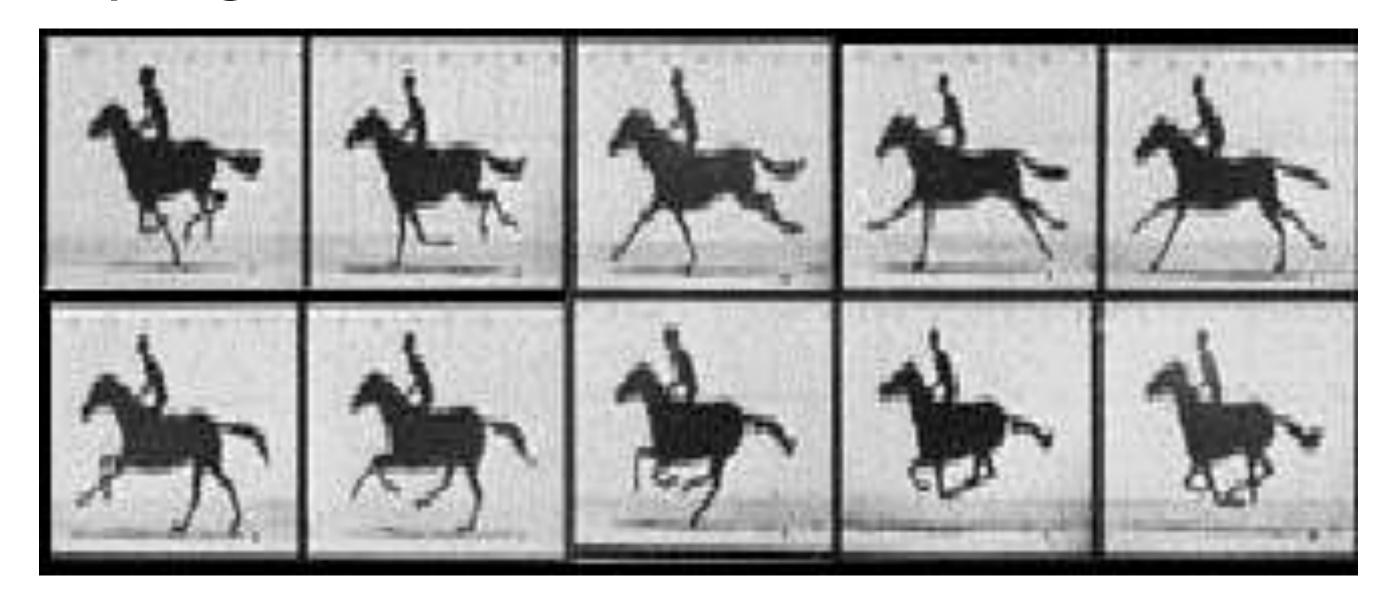

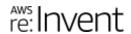

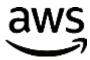

### Sampling every second

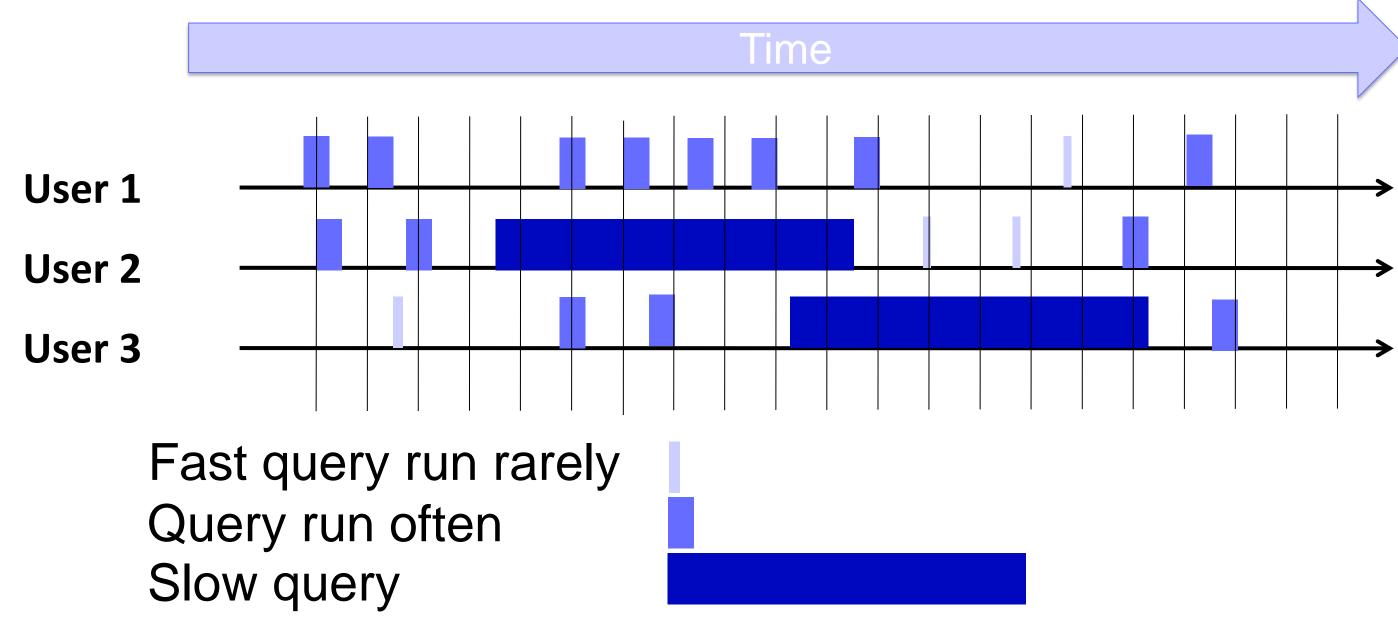

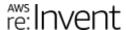

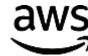

#### Active session state

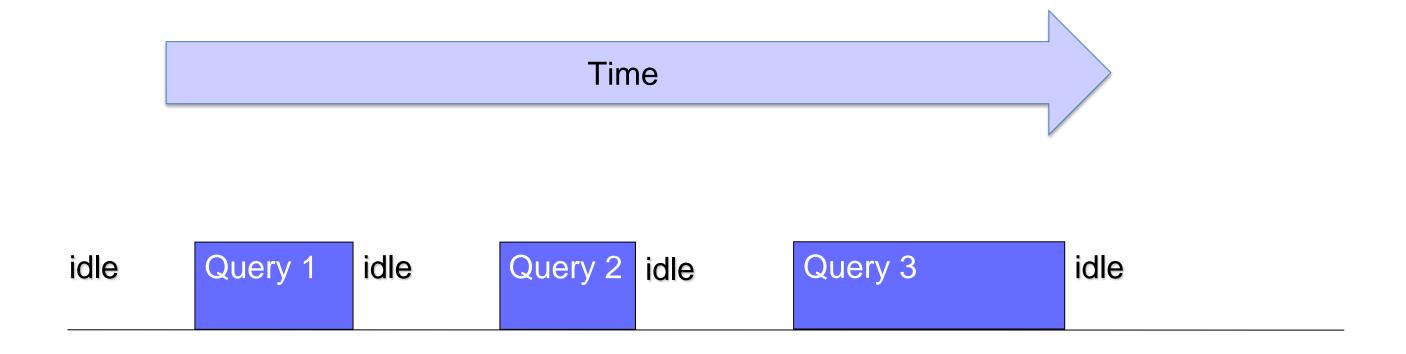

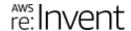

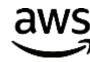

# AAS load graph

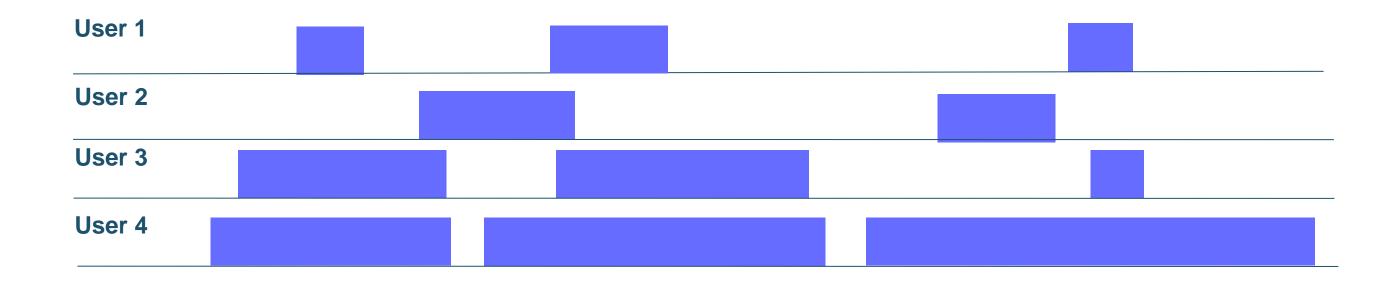

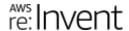

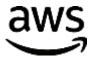

### AAS load graph

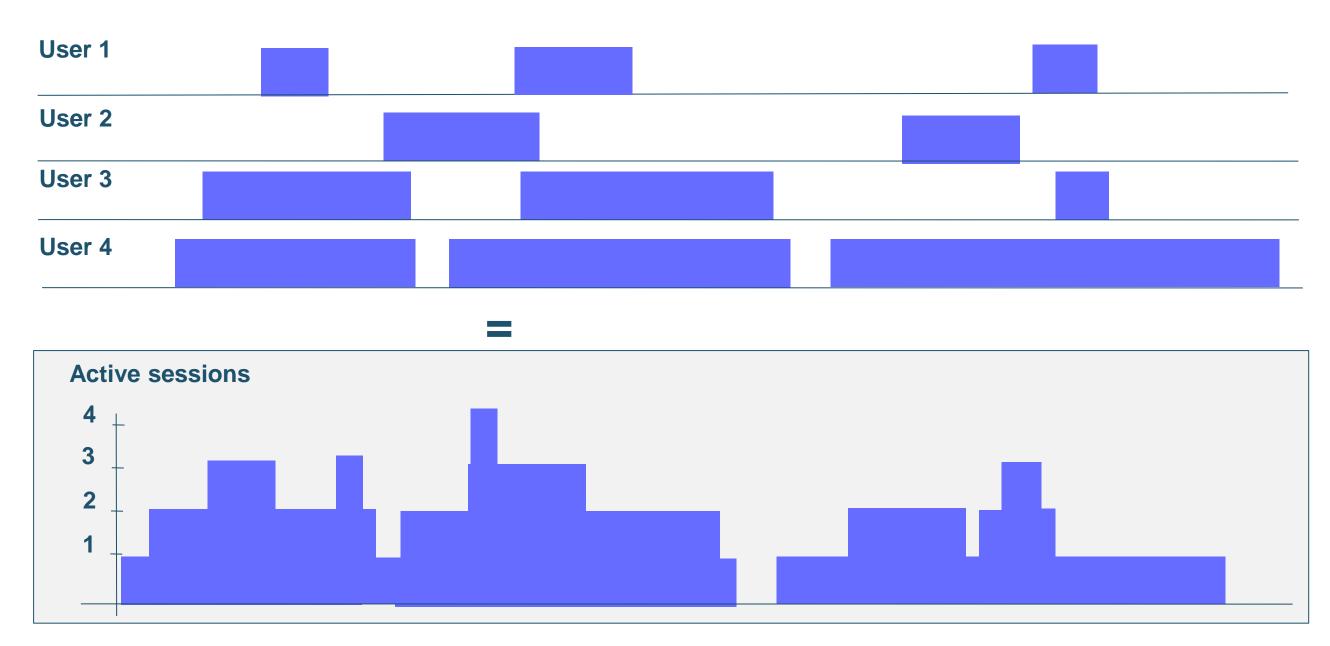

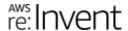

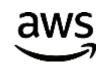

#### Active session

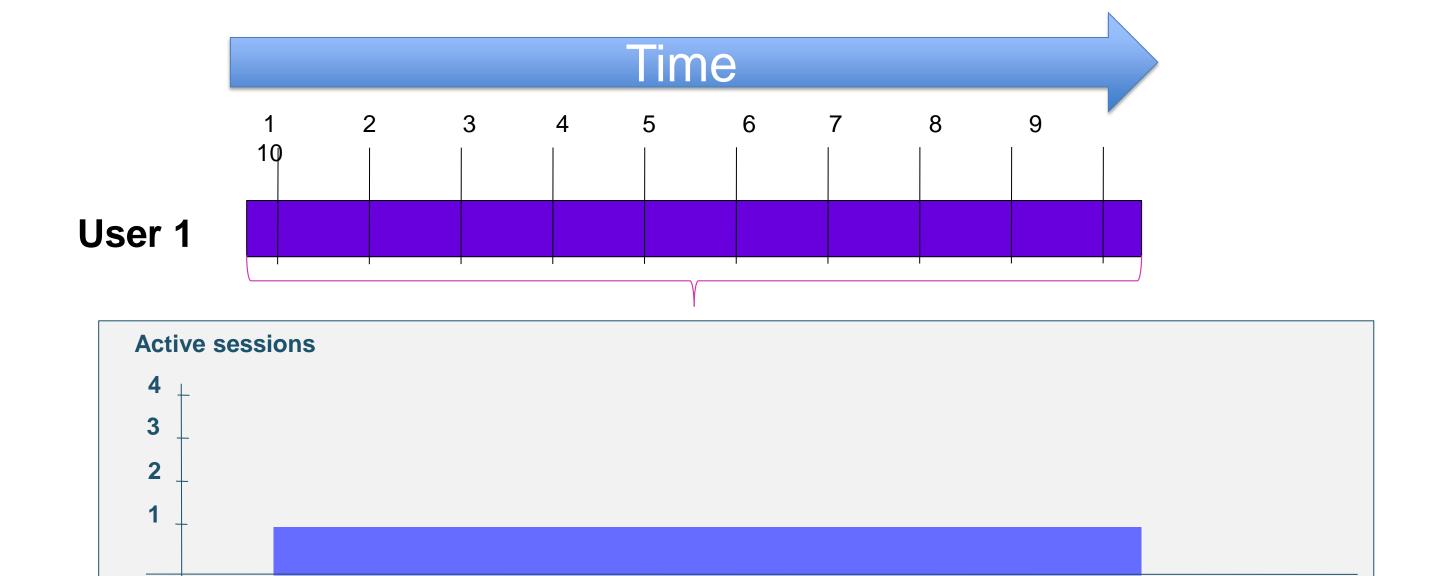

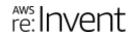

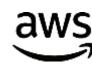

#### Active session

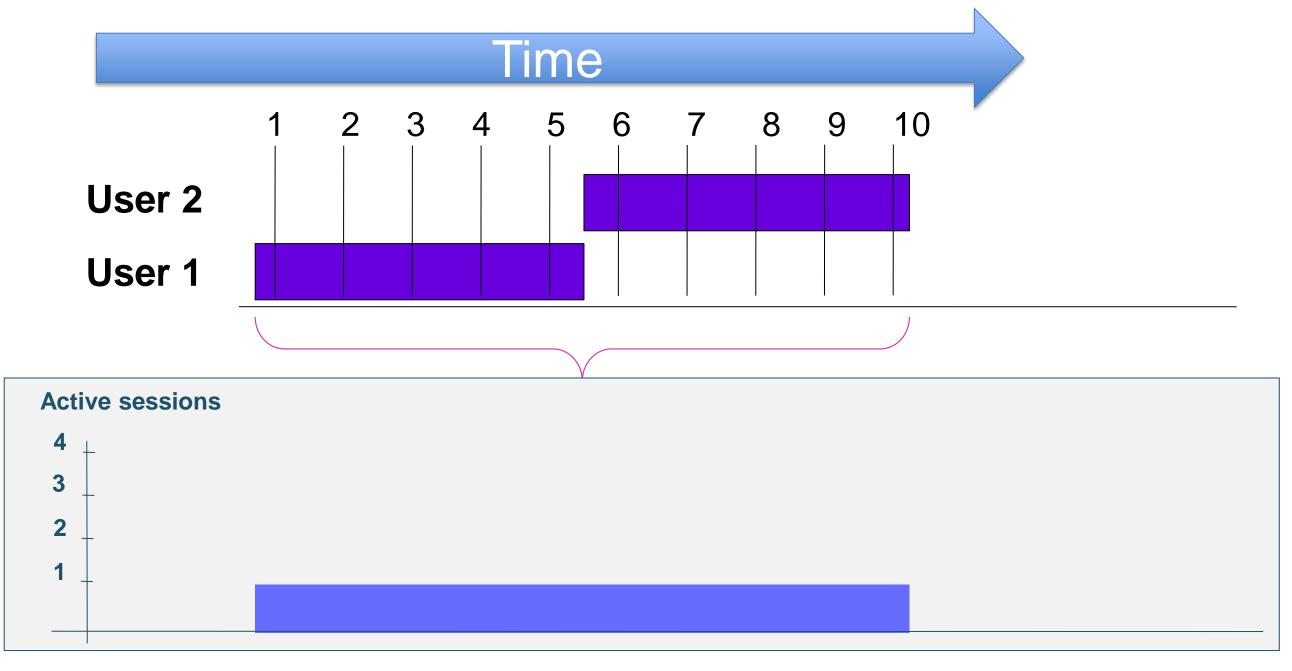

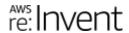

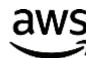

#### Active session

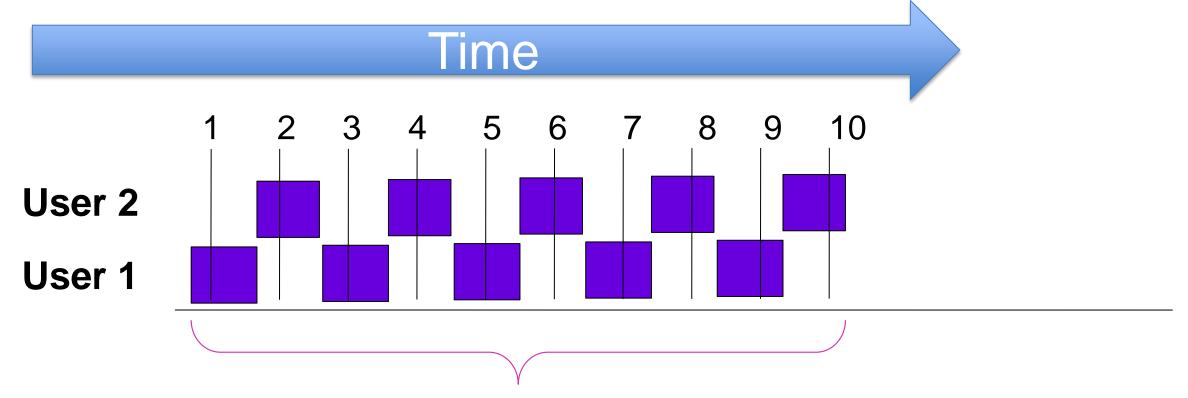

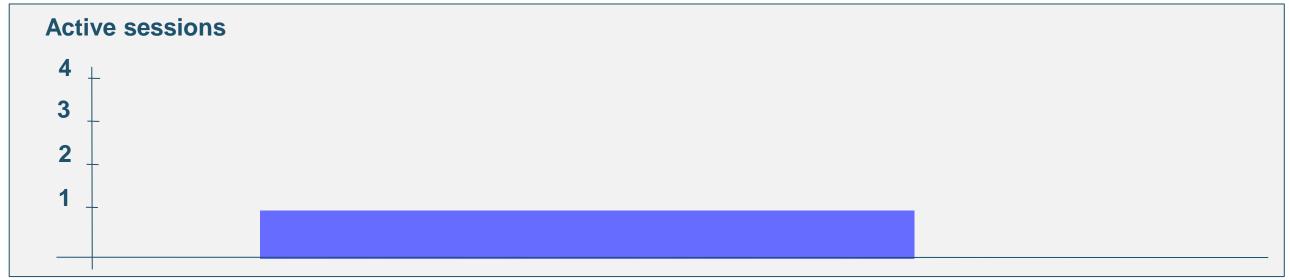

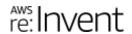

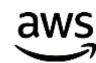

#### Average active session

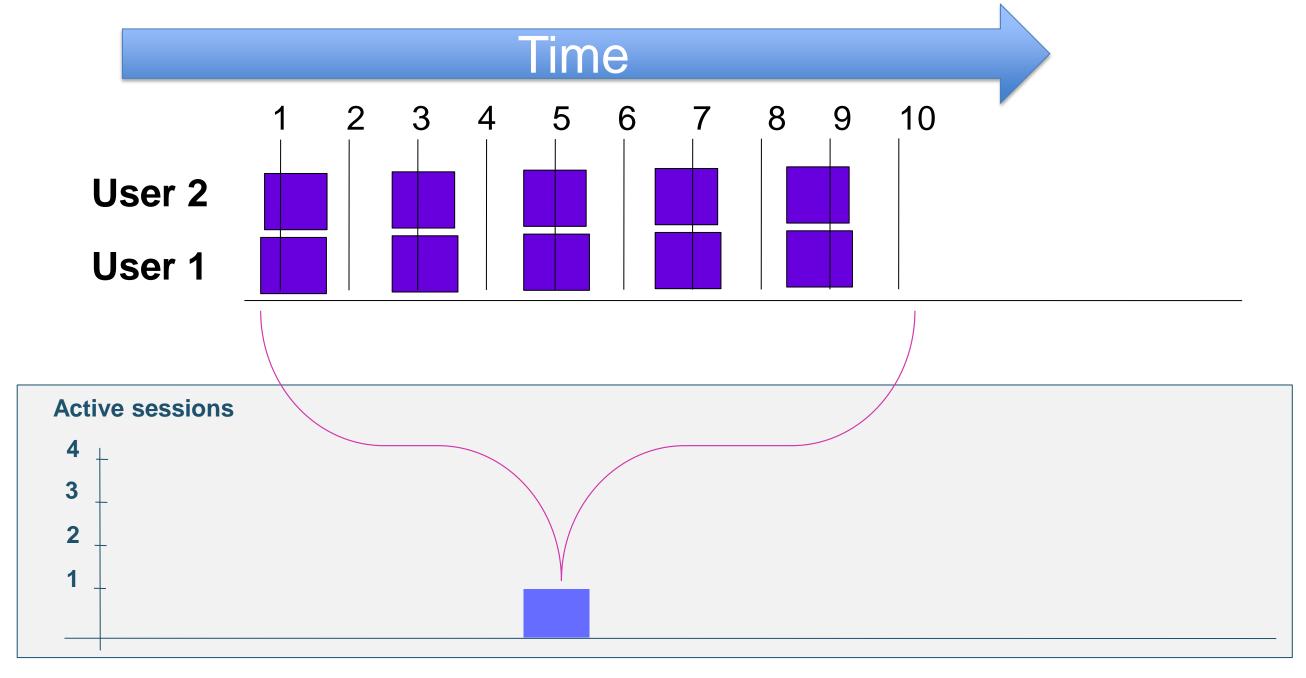

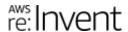

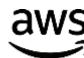

Average active session

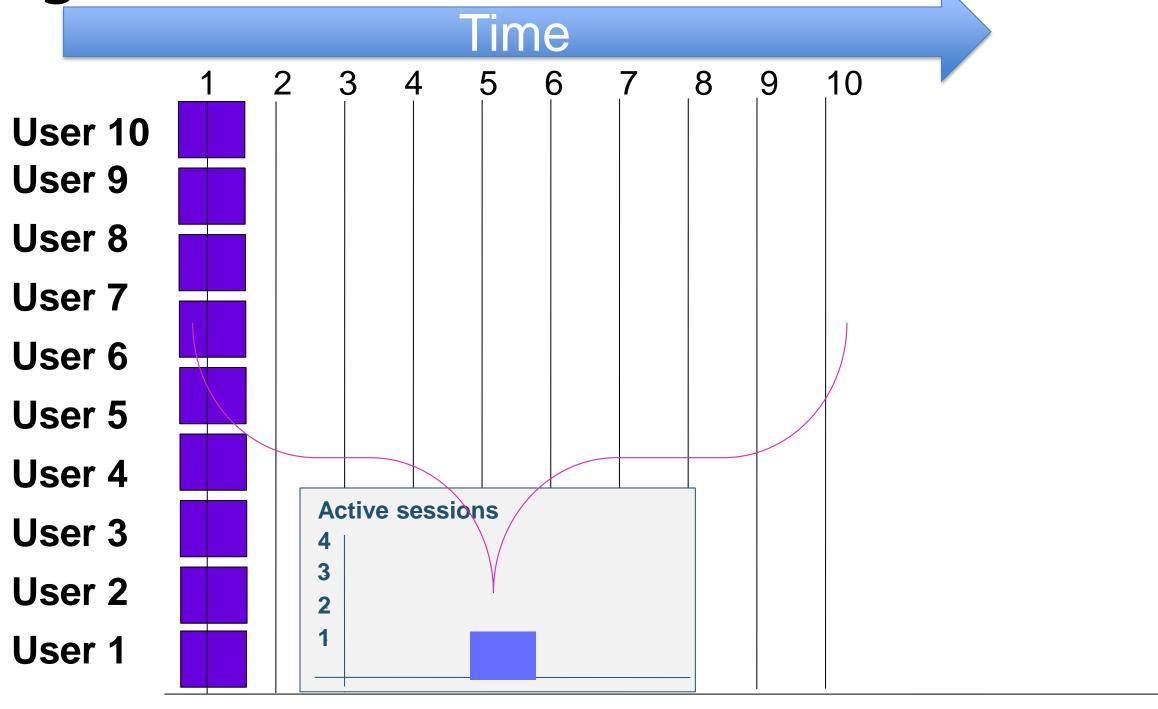

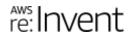

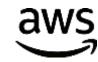

#### Active session state

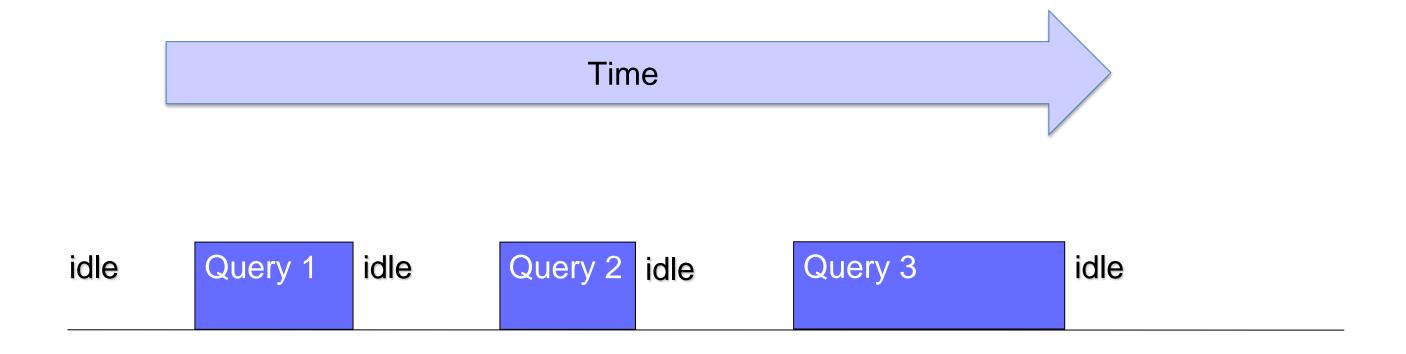

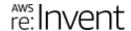

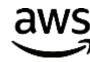

#### Active session state

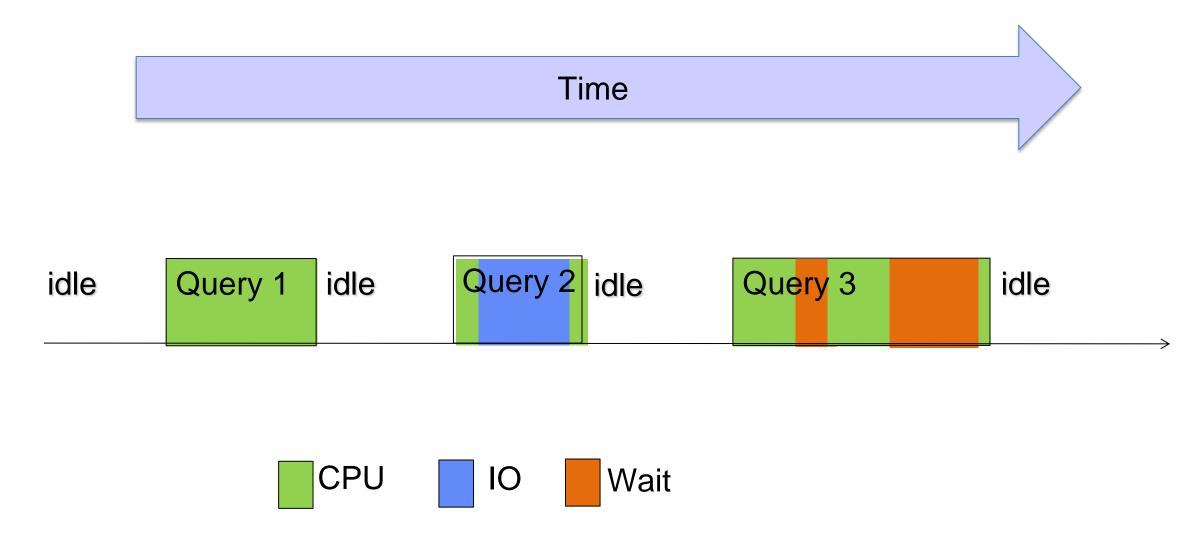

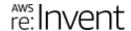

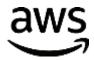

#### AAS by session state

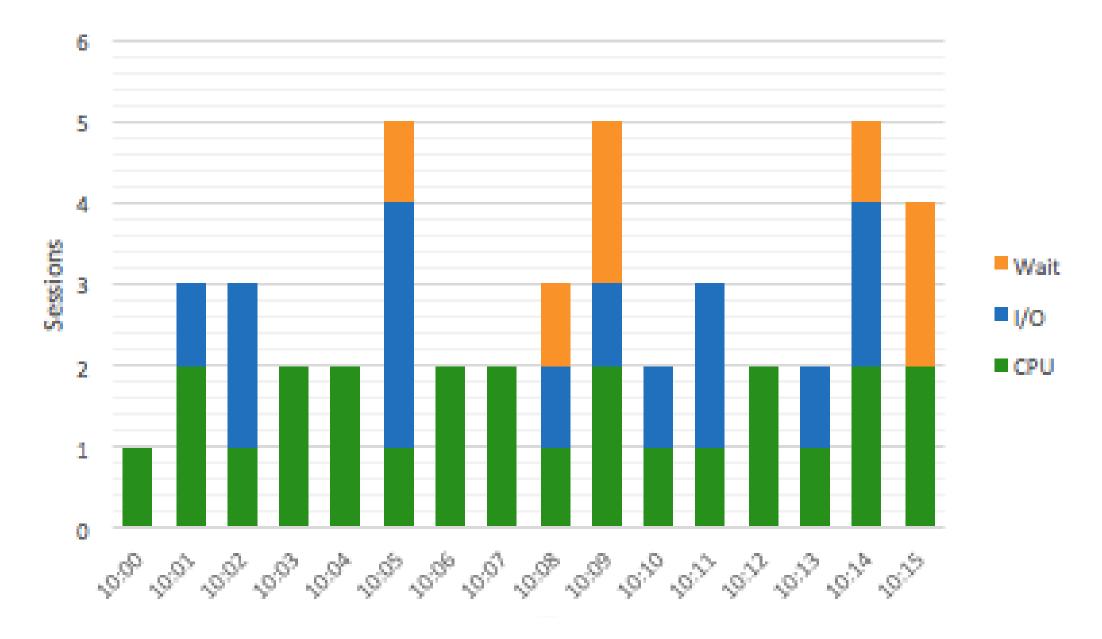

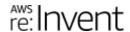

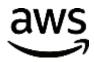

#### Showing per second samples

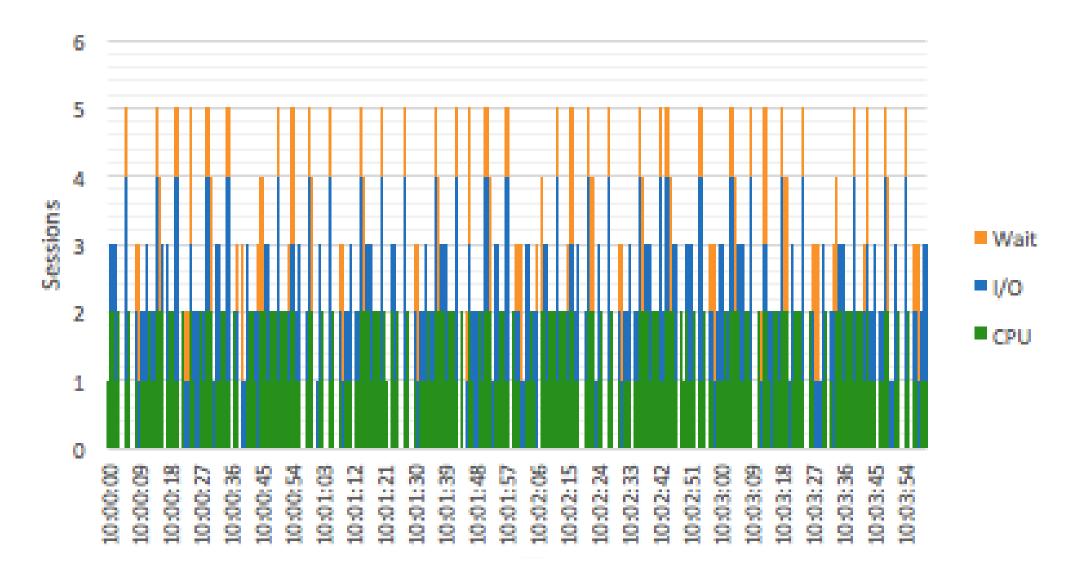

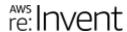

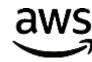

### AAS over one minute averages

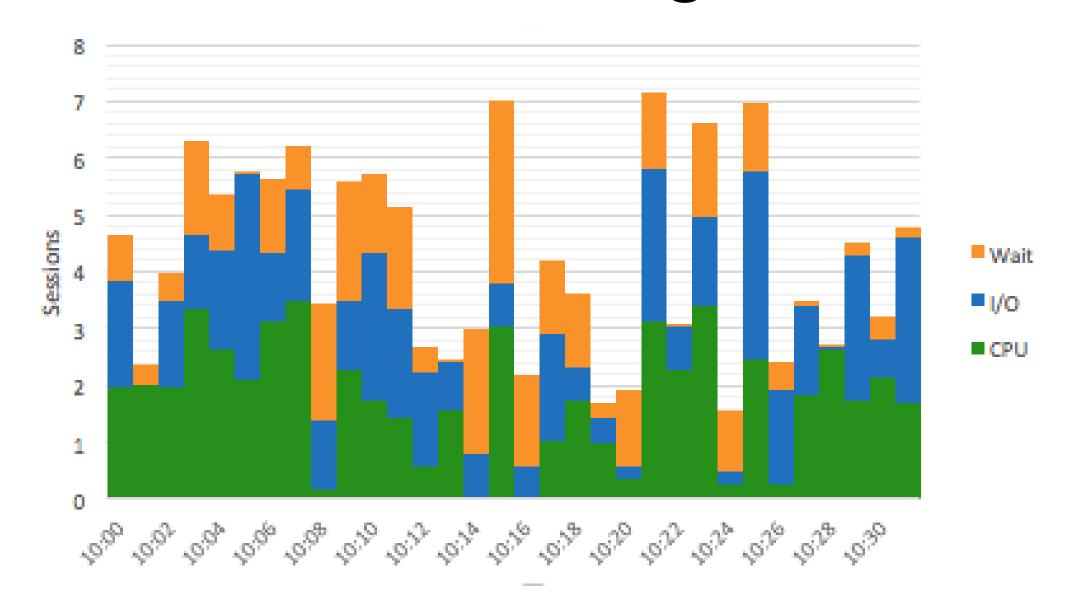

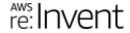

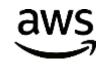

### AAS compared to max CPU

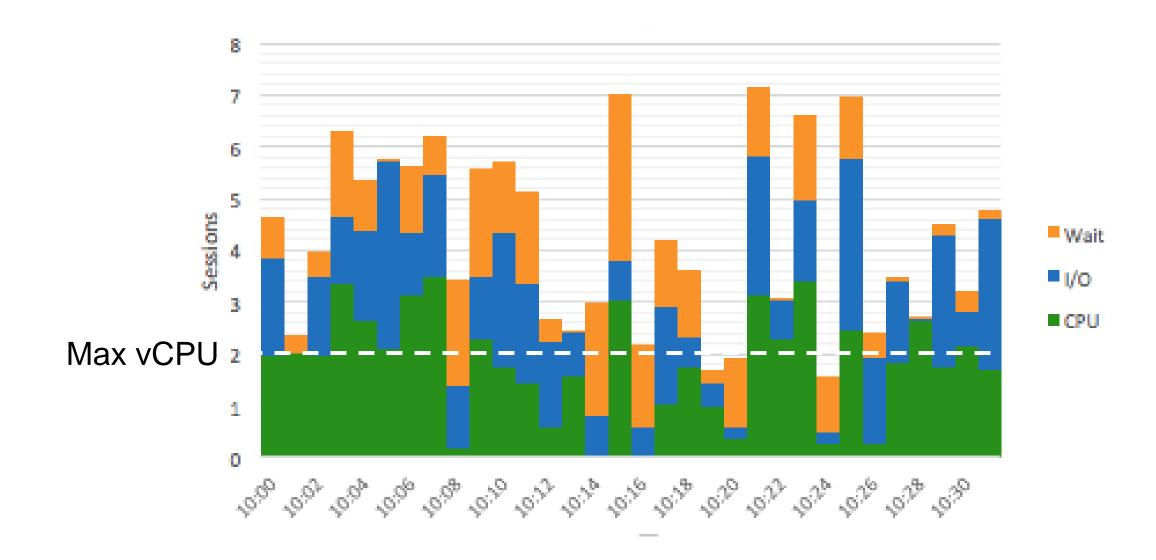

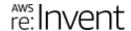

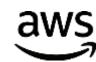

### Average active sessions

### AAS rules: Using CPU count as yardstick

- ✓ AAS < 1</p>
  - Database is not blocked
- ✓ AAS ~= 0
  - Database basically idle
  - Problems are in the APP not DB
- ✓ AAS < # of CPUs</p>
  - CPU available
  - Are any single sessions 100% active?
- AAS > # of CPUs
  - Could have performance problems
- ❖ AAS >> # of CPUS
  - There is a bottleneck

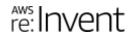

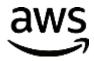

### When Users say

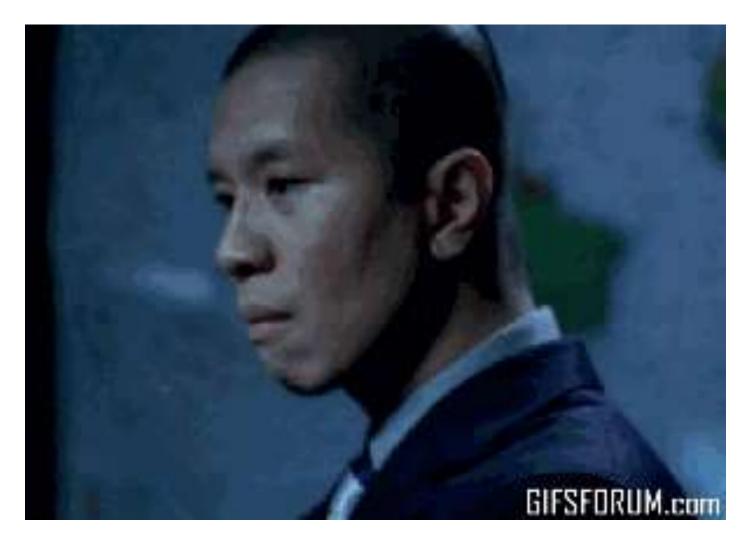

The Database is solved.

The Database is solved.

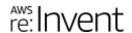

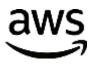

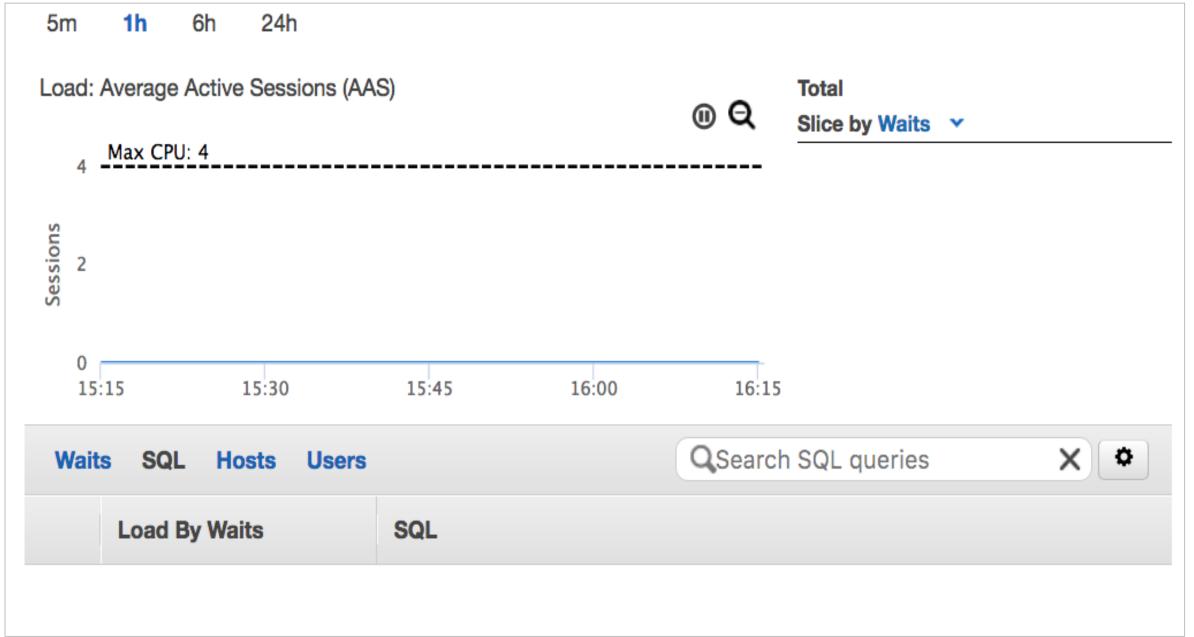

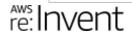

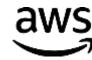

#### $AAS \sim = 0$

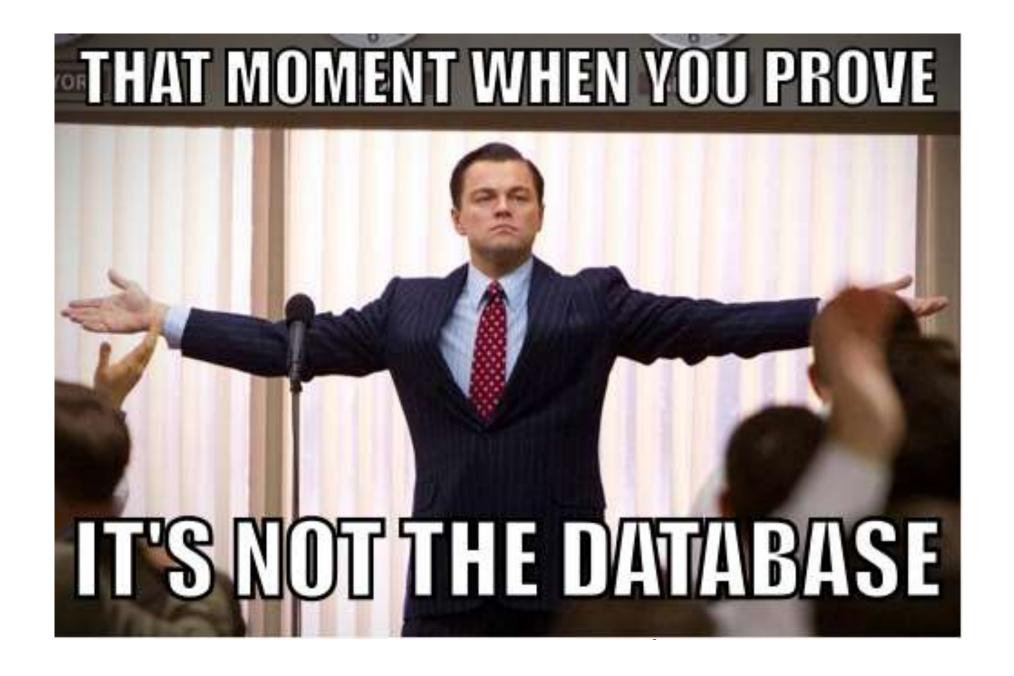

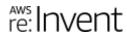

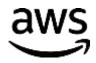

#### Also useful for sizing

If load significantly less than #vCPU then oversized

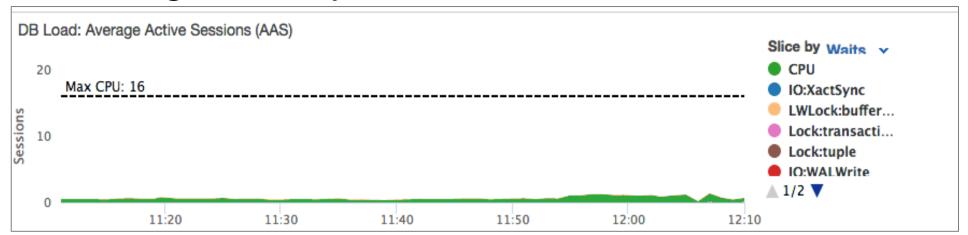

If load Is > #vCPU undersized

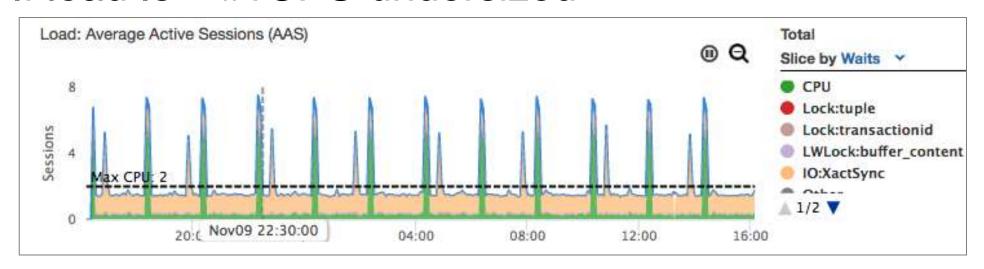

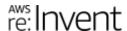

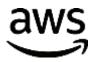

## UI in Products

### Load - Oracle OEM

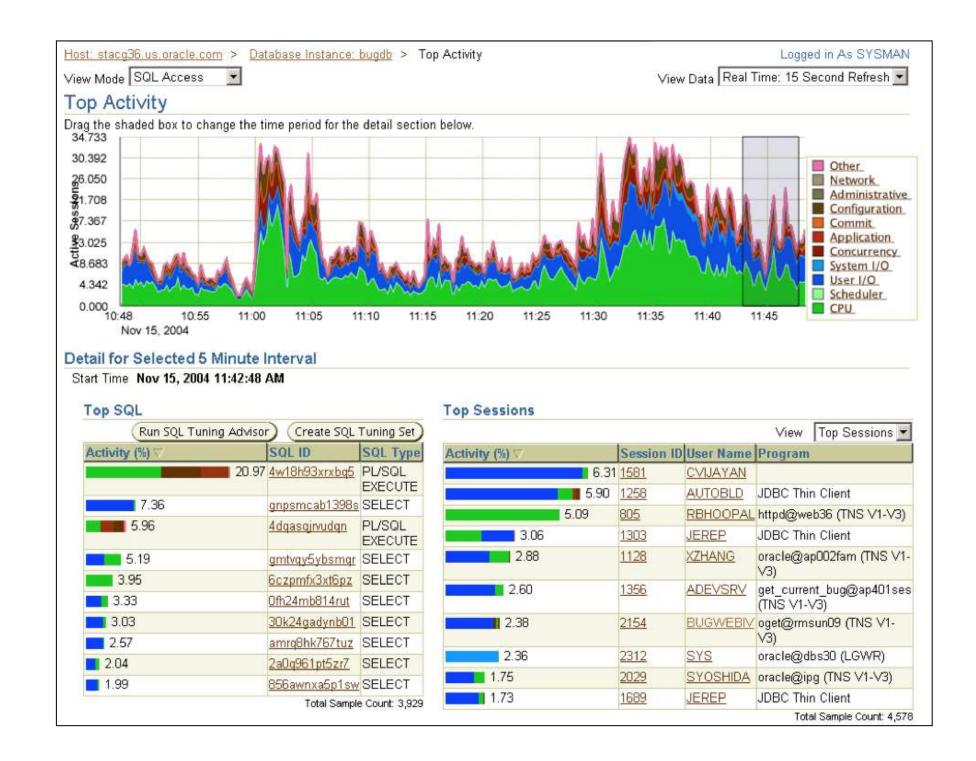

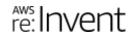

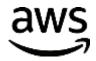

### Load - Solarwinds (Confio Ignight) Database Performance Analyzer

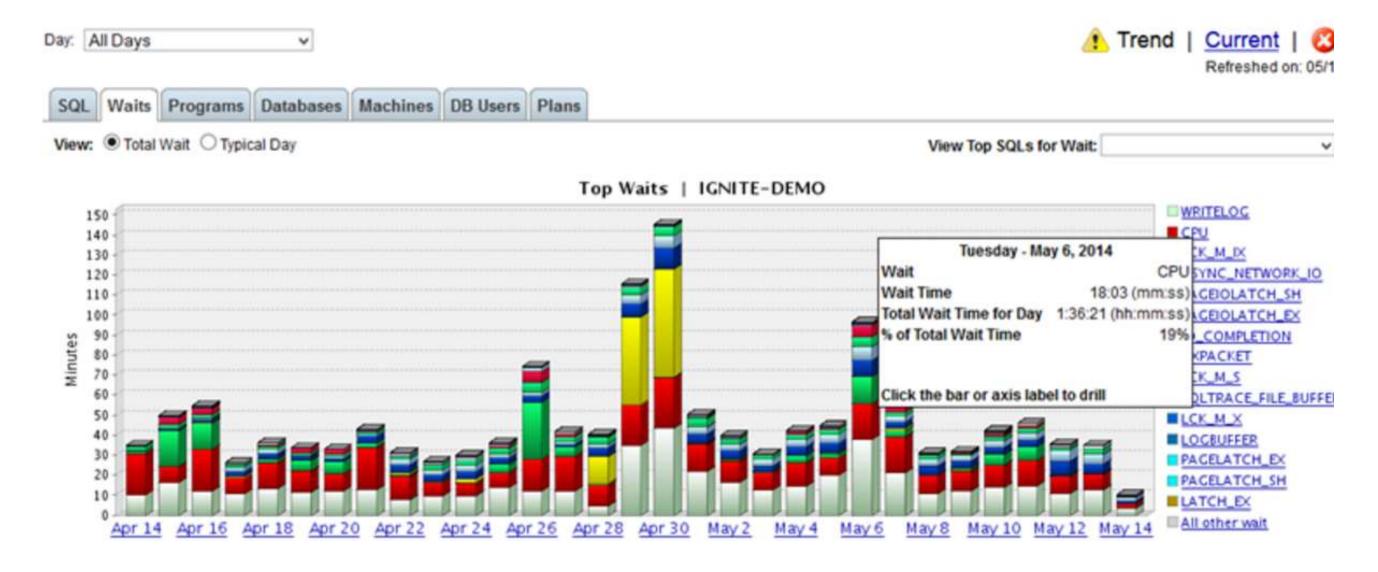

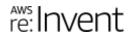

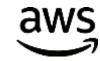

### Load – Quest Foglight

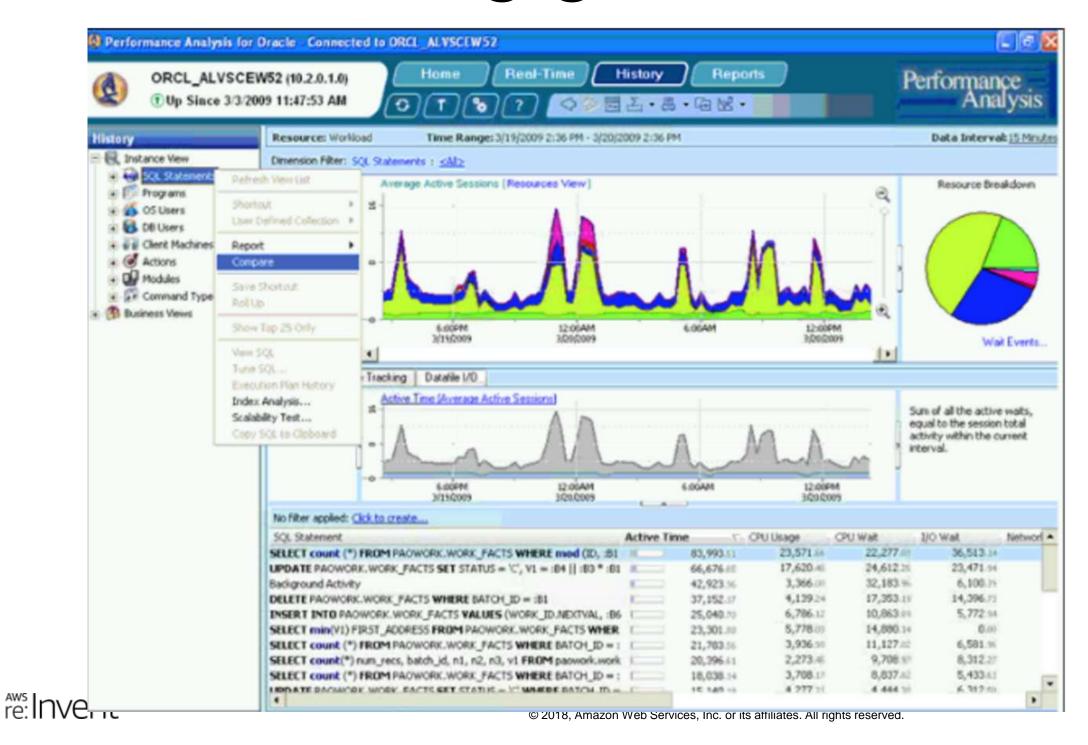

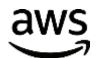

### Lab128

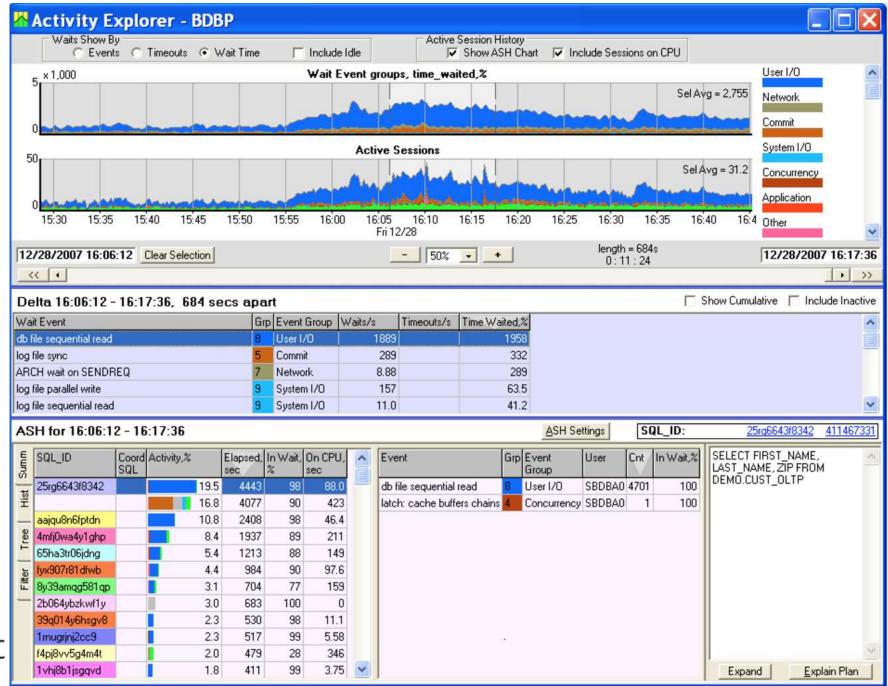

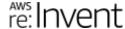

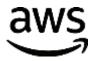

# Accessing Performance Insights

### Accessing Performance Insights

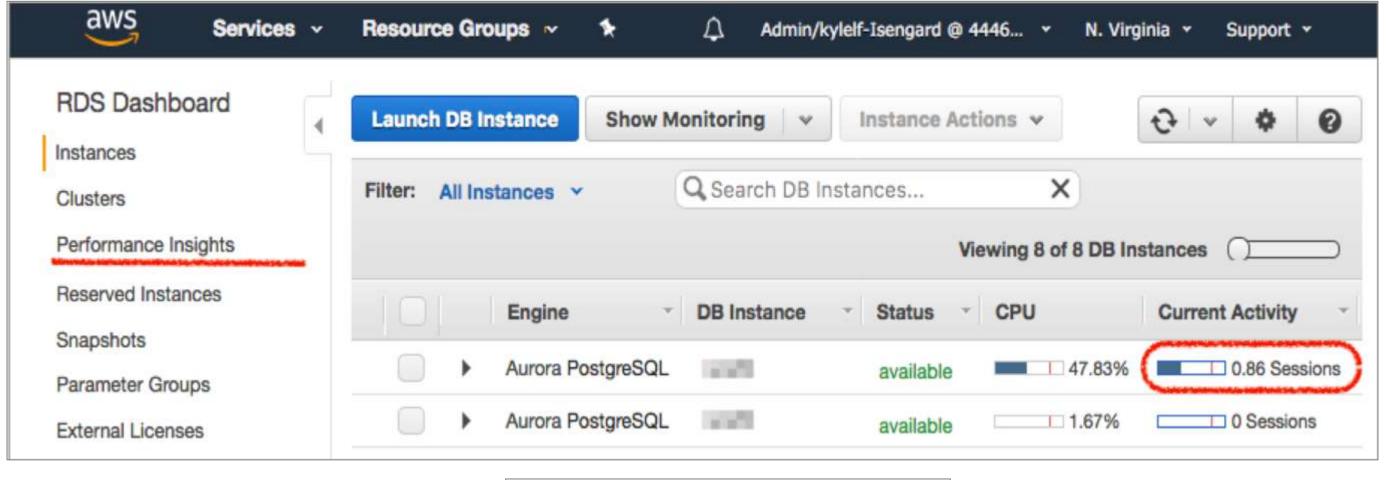

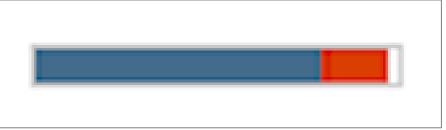

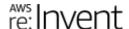

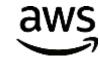

### Access to Performance Insights

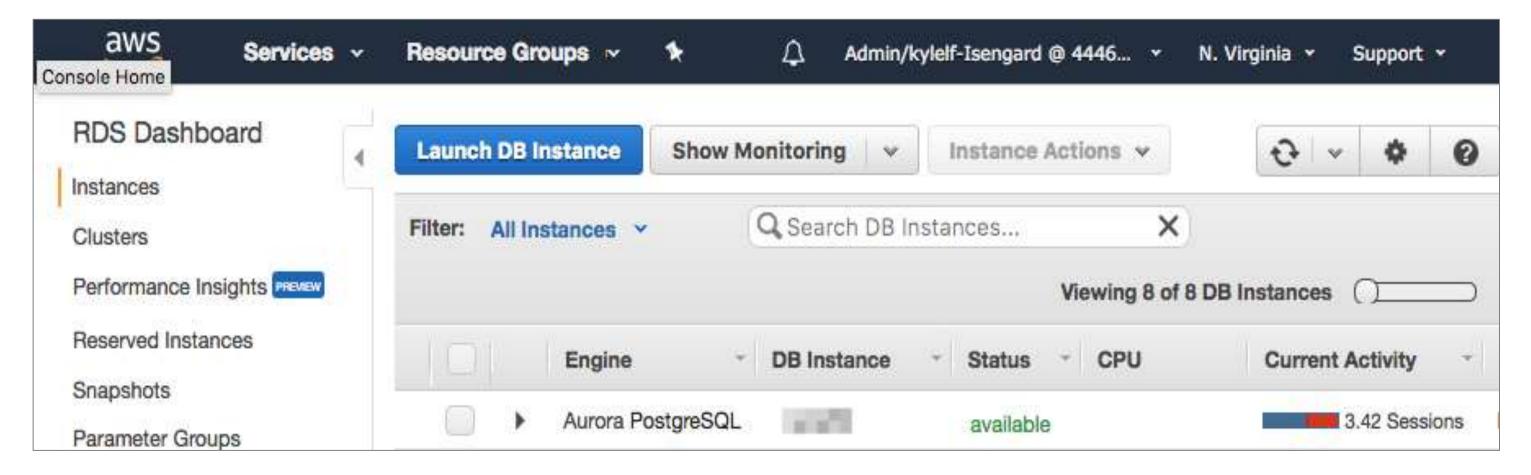

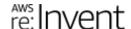

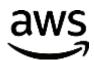

# Accessing Performance Insights

### Max vCPU

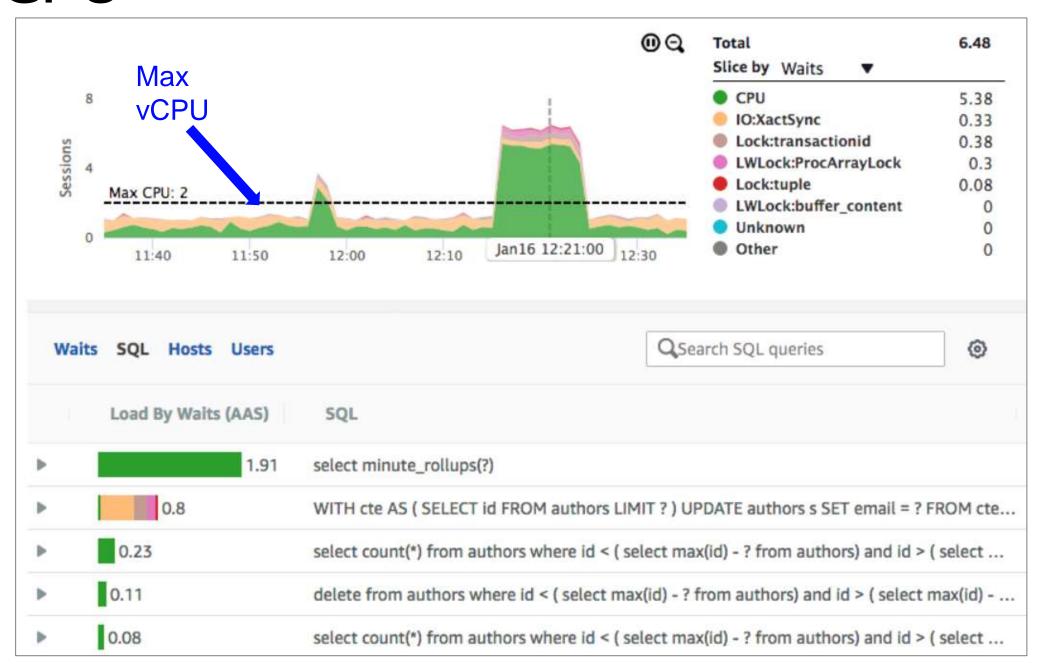

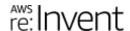

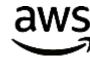

### CPU bottleneck

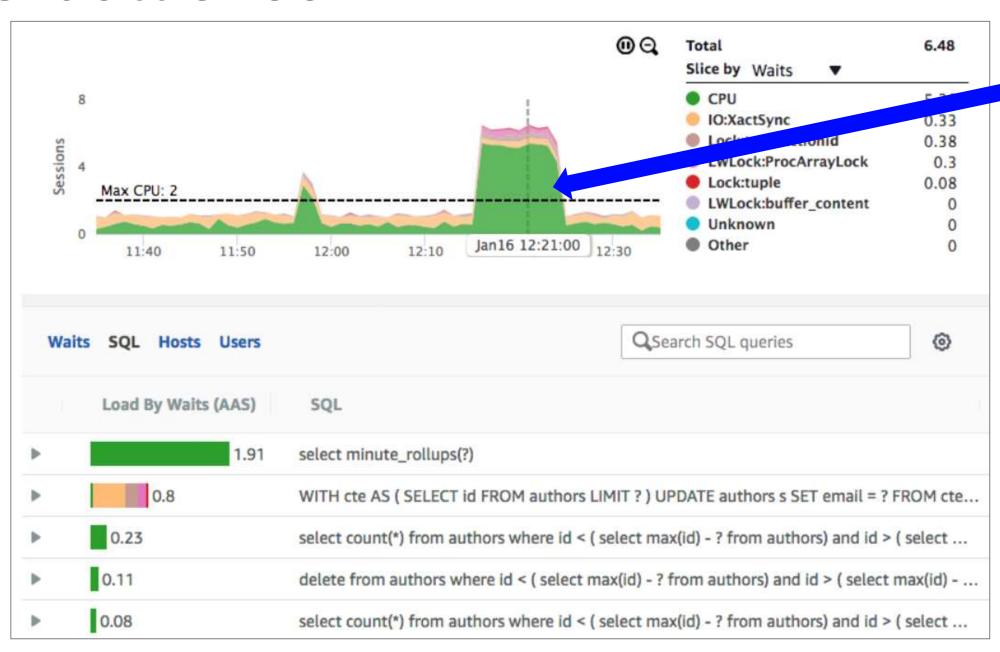

Bottleneck

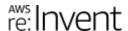

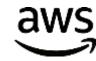

### Customer use case: CPU bottleneck

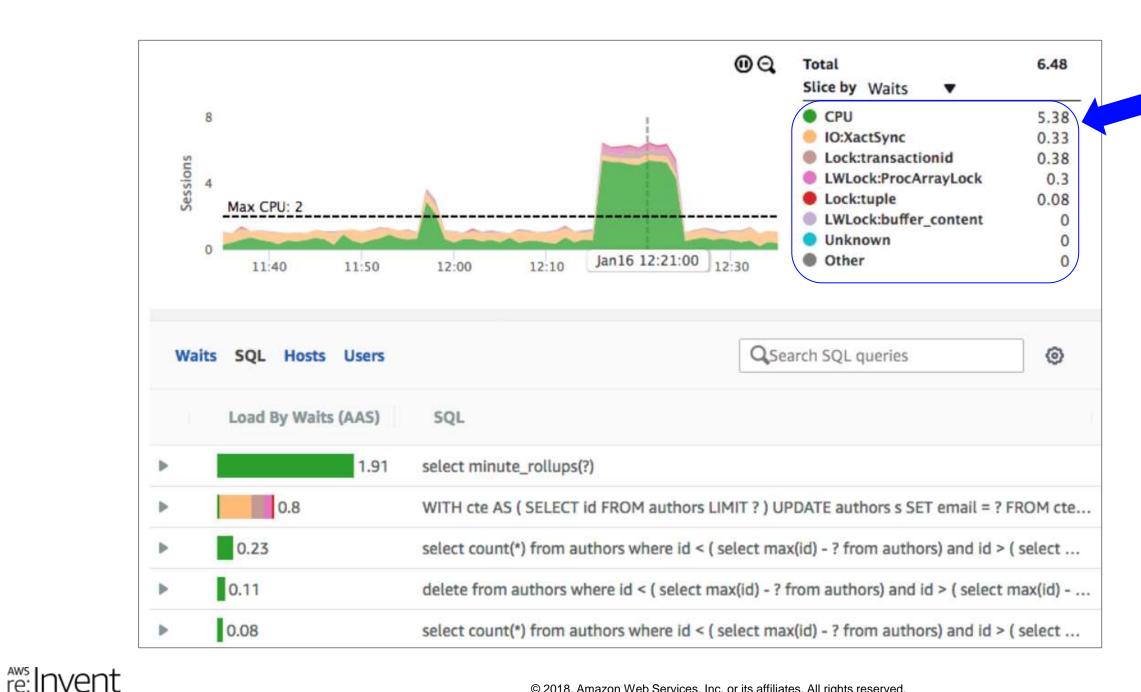

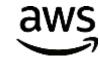

Wait

**States** 

### CPU bottleneck

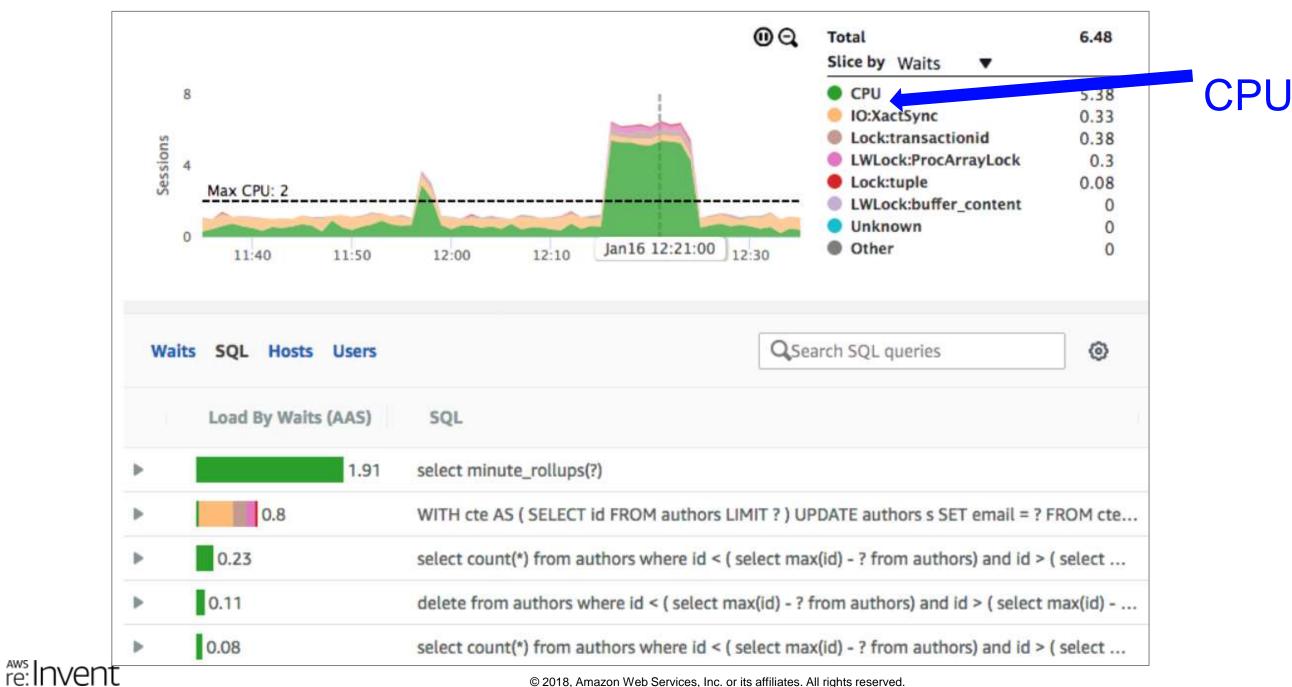

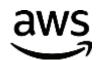

### CPU bottleneck

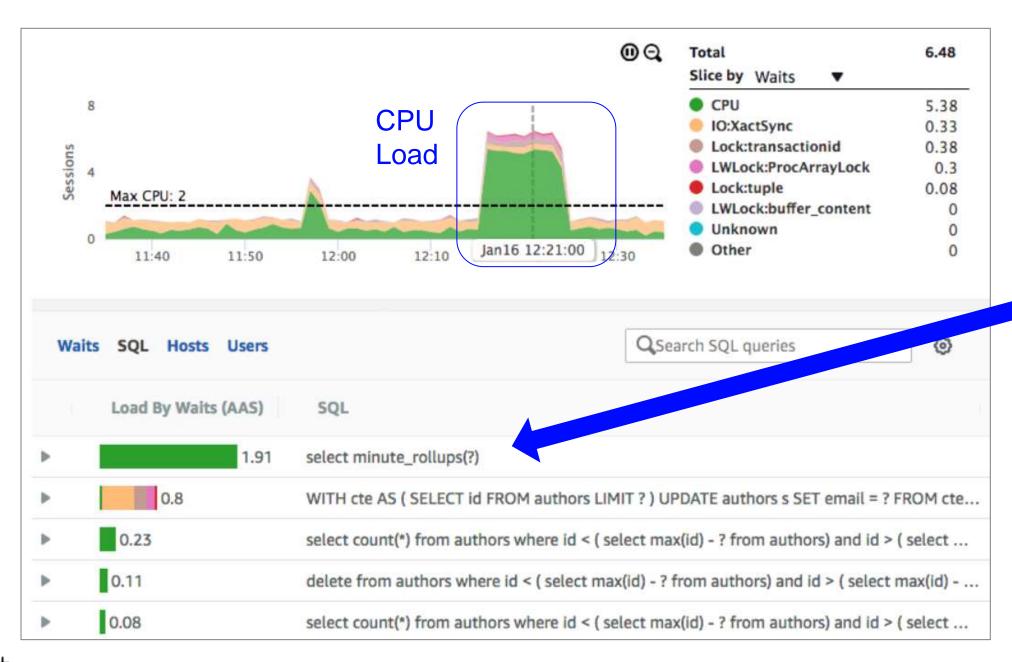

## SQL with high CPU

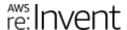

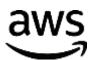

### Click and drag

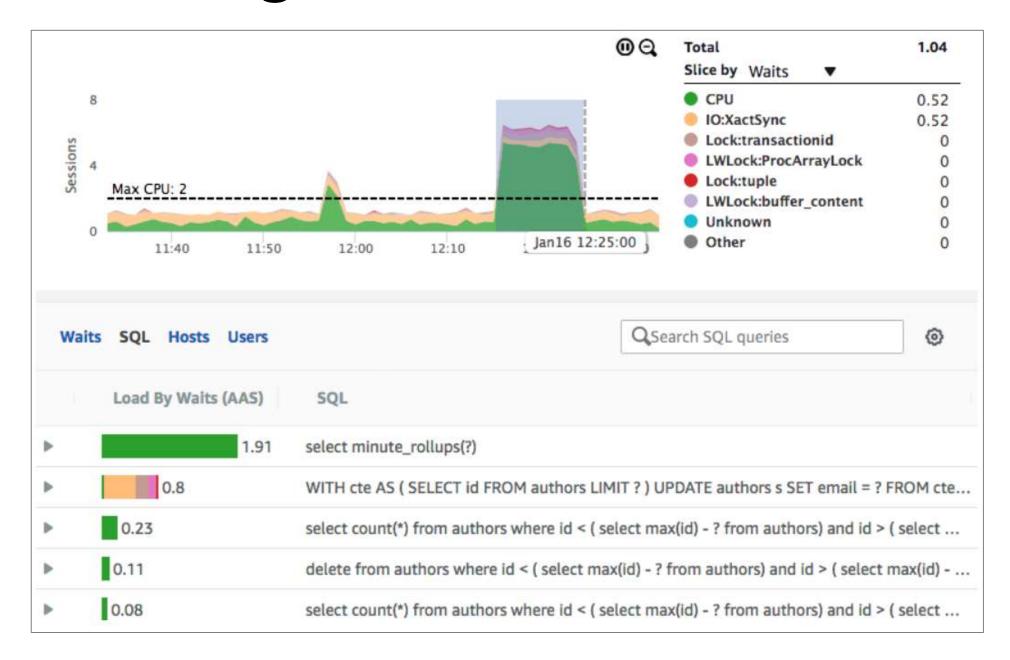

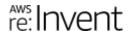

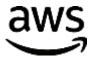

### Zoom in

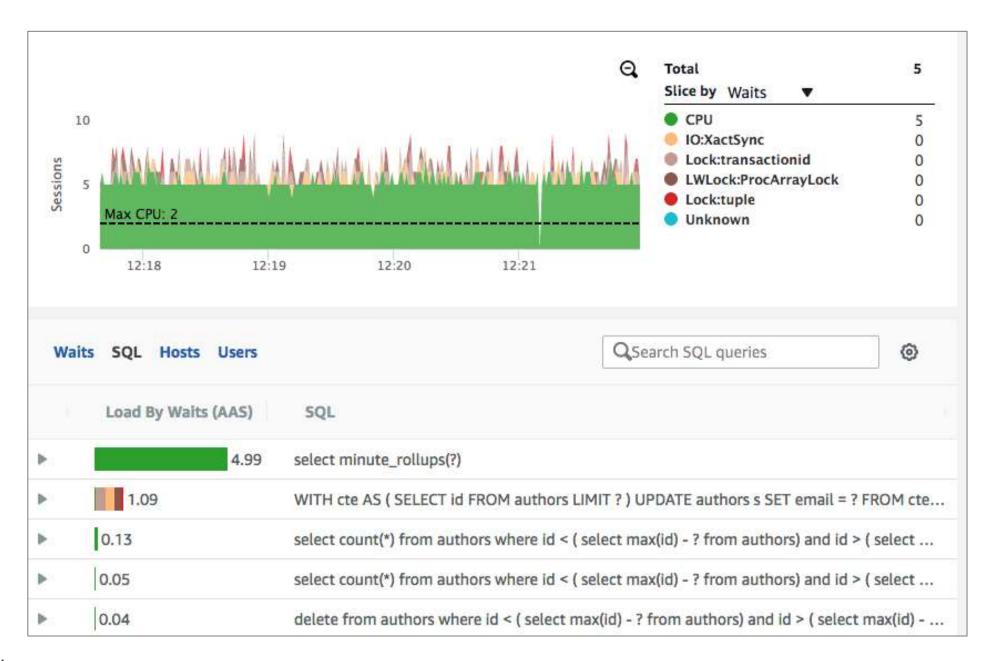

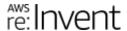

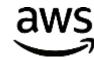

## Customer use case: Wait bottleneck

### Wait bottleneck

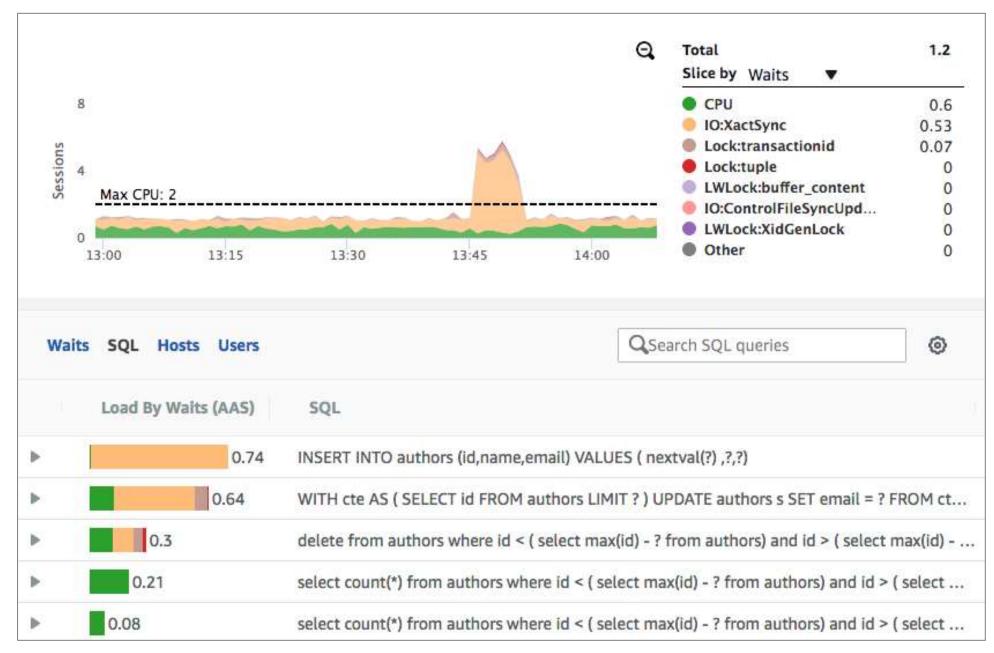

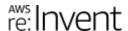

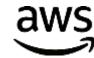

### Wait bottleneck

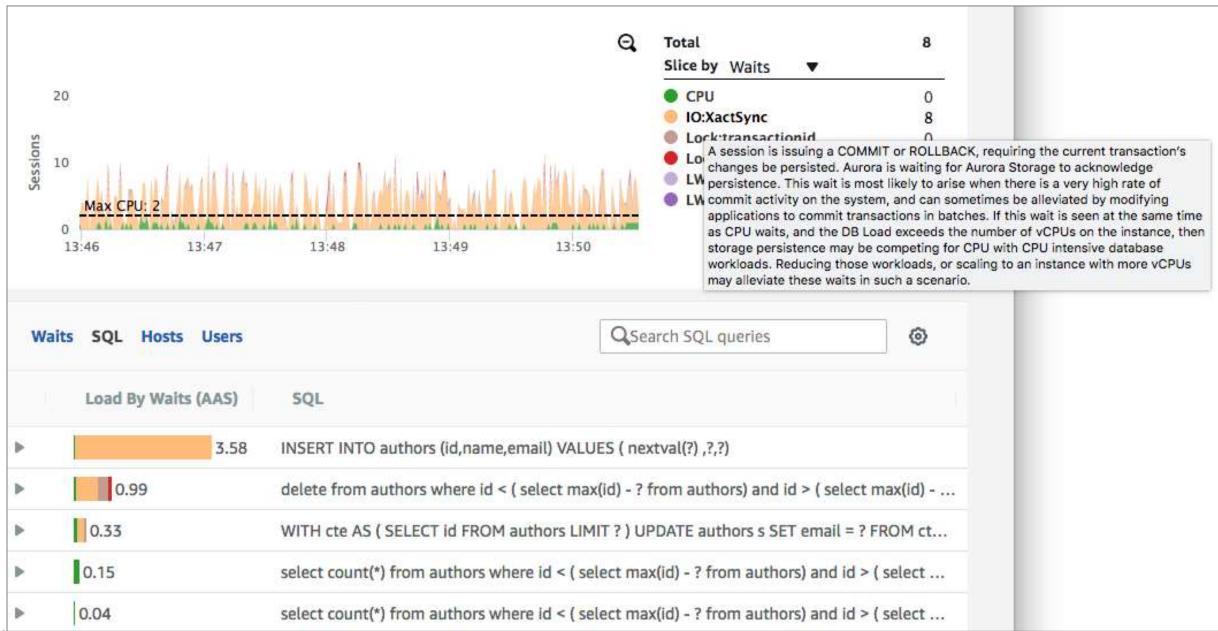

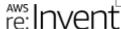

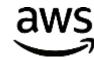

## Dashboard: Other grouping dimensions

### Other dimensions

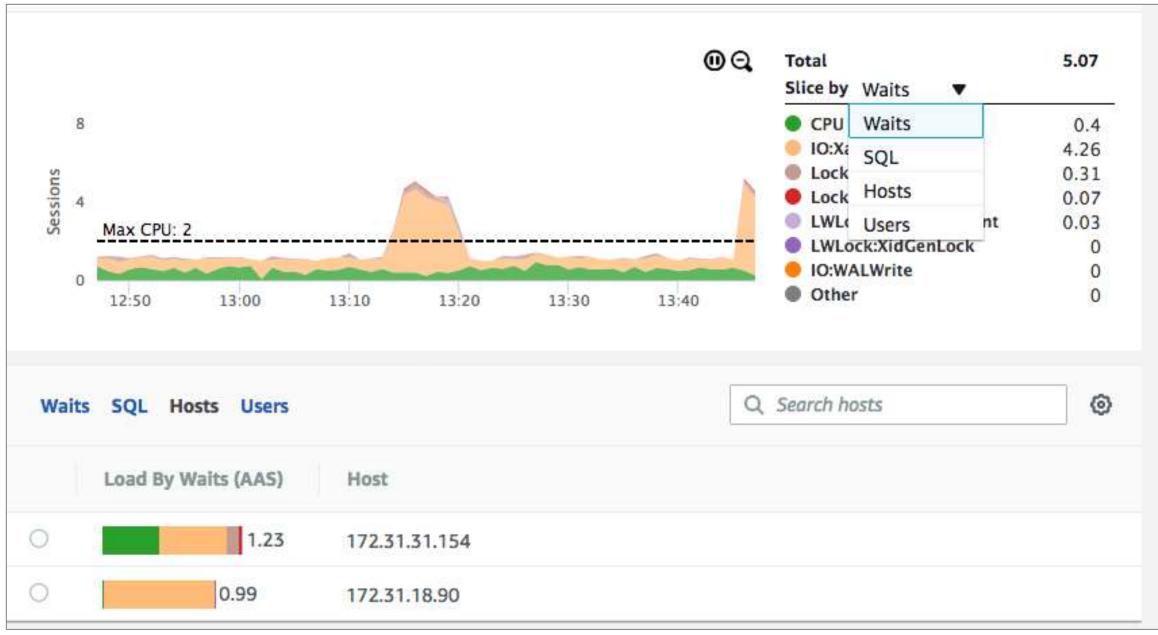

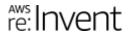

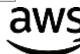

### Top host by SQL statement

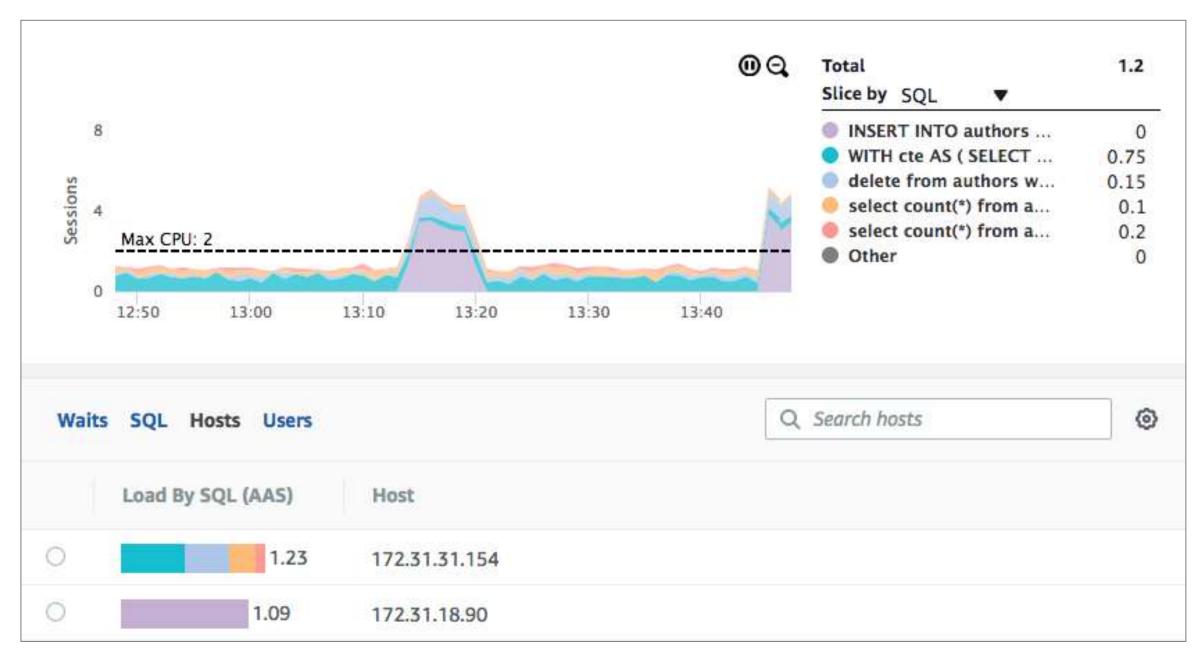

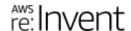

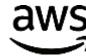

## Performance Insights across engines

### Performance Insights across DB engines

- Performance Insights supports
  - Amazon Aurora
    - MySQL
    - Postgres
  - Amazon RDS
    - MySQL
    - Postgres
    - Oracle
  - RDS MariaDB and Oracle forthcoming
- Interface is the same across different engines
  - Allows DBA to do performance work across different engines easily
  - Dashboard content same
    - Only difference is the wait event names, which are engine dependent

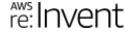

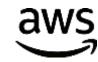

### Amazon Aurora MySQL—Five users

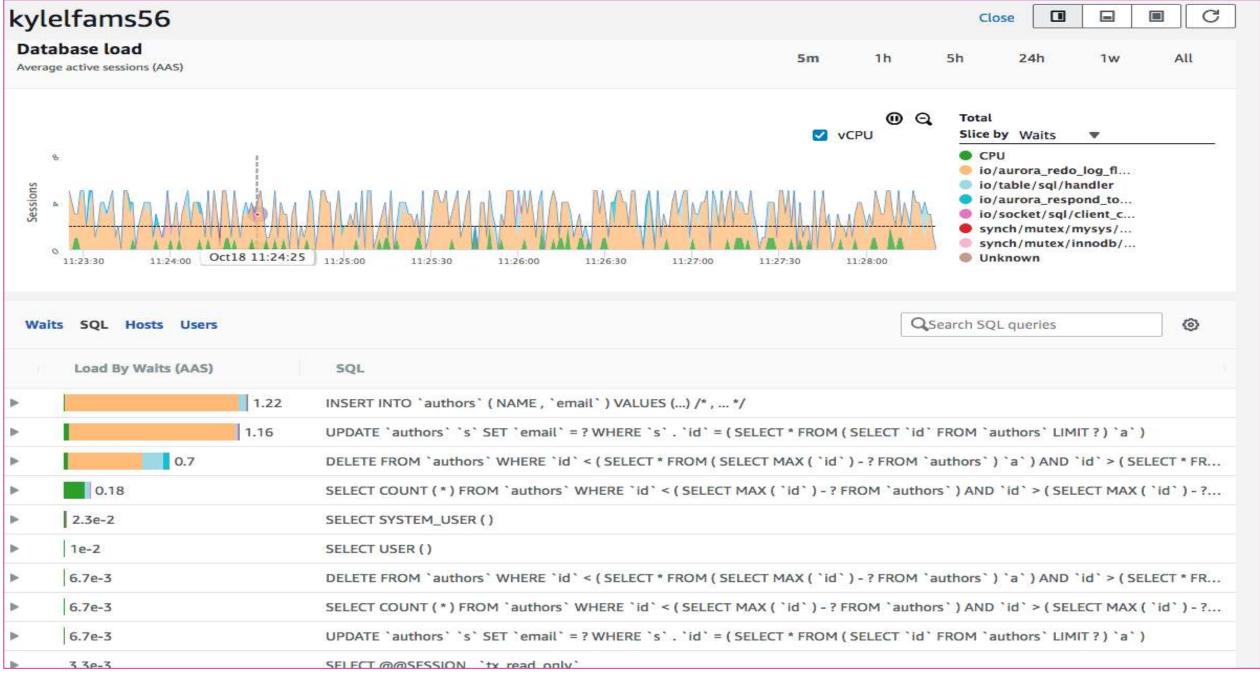

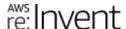

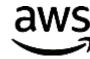

### Amazon Aurora PostgreSQL—Five

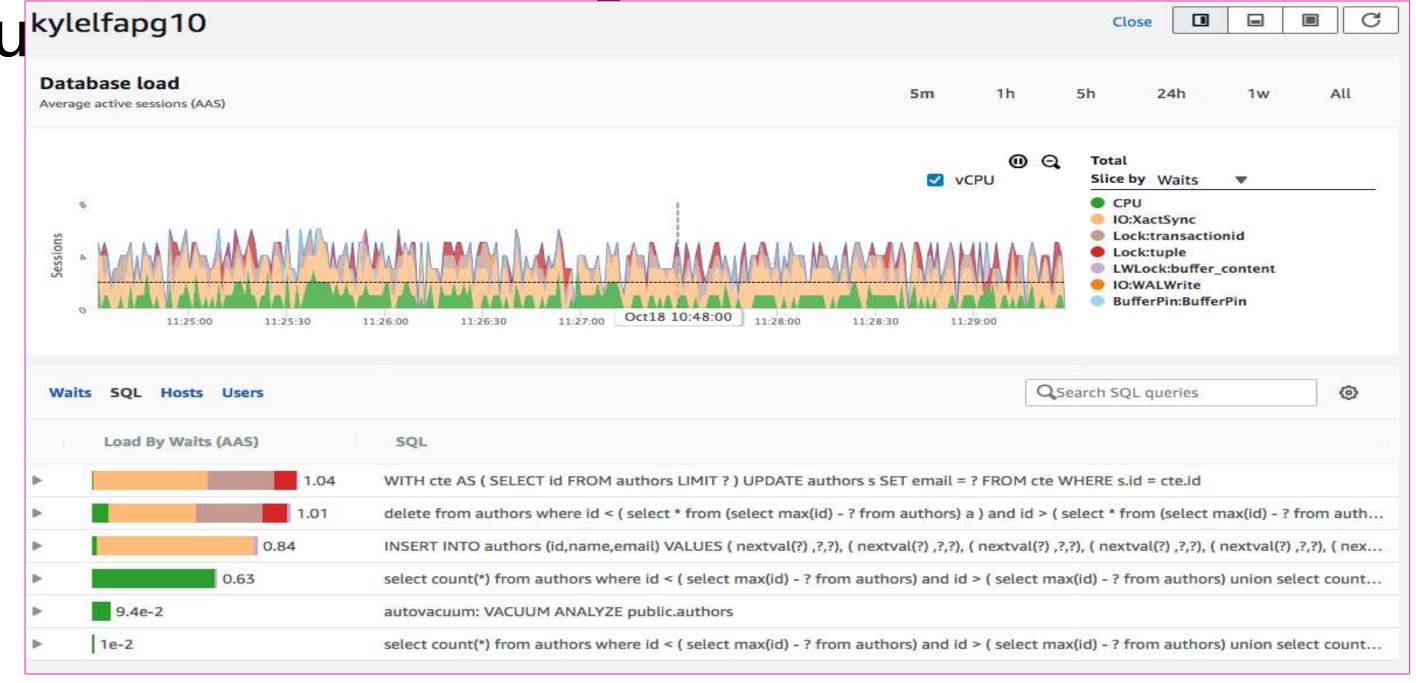

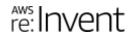

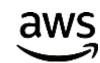

### Postgres—Five users

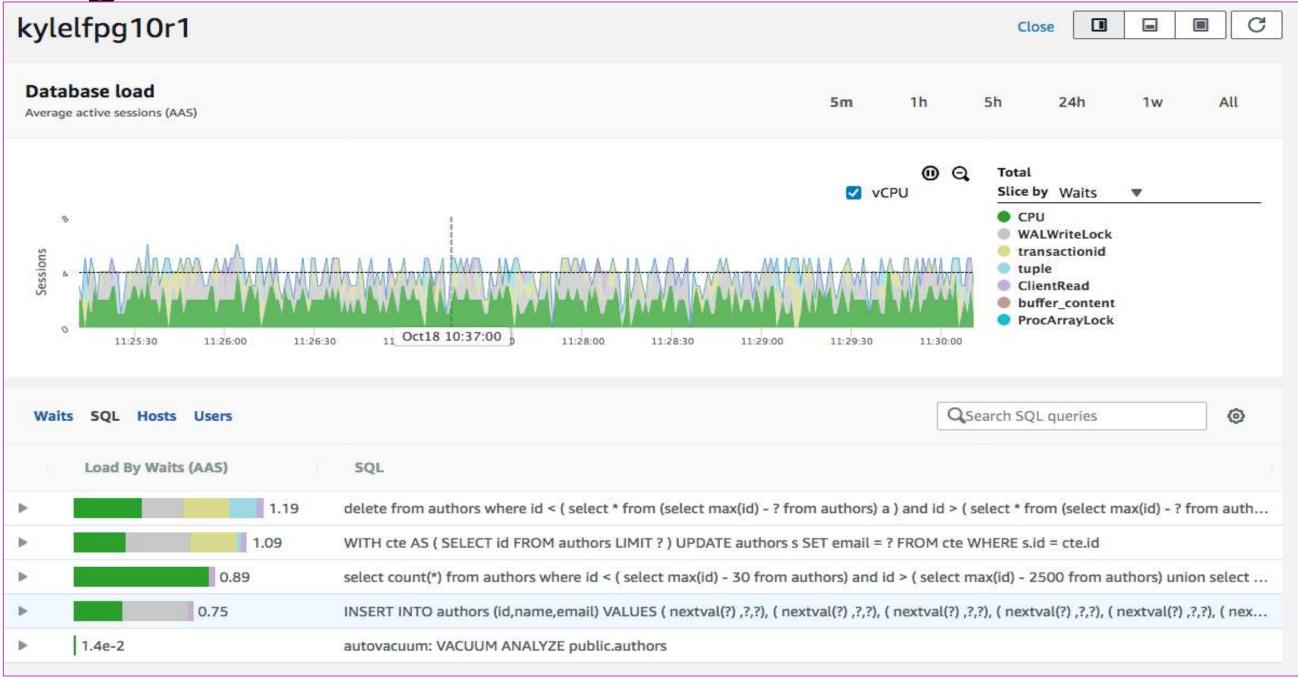

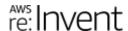

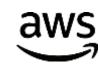

### MySQL—Five users

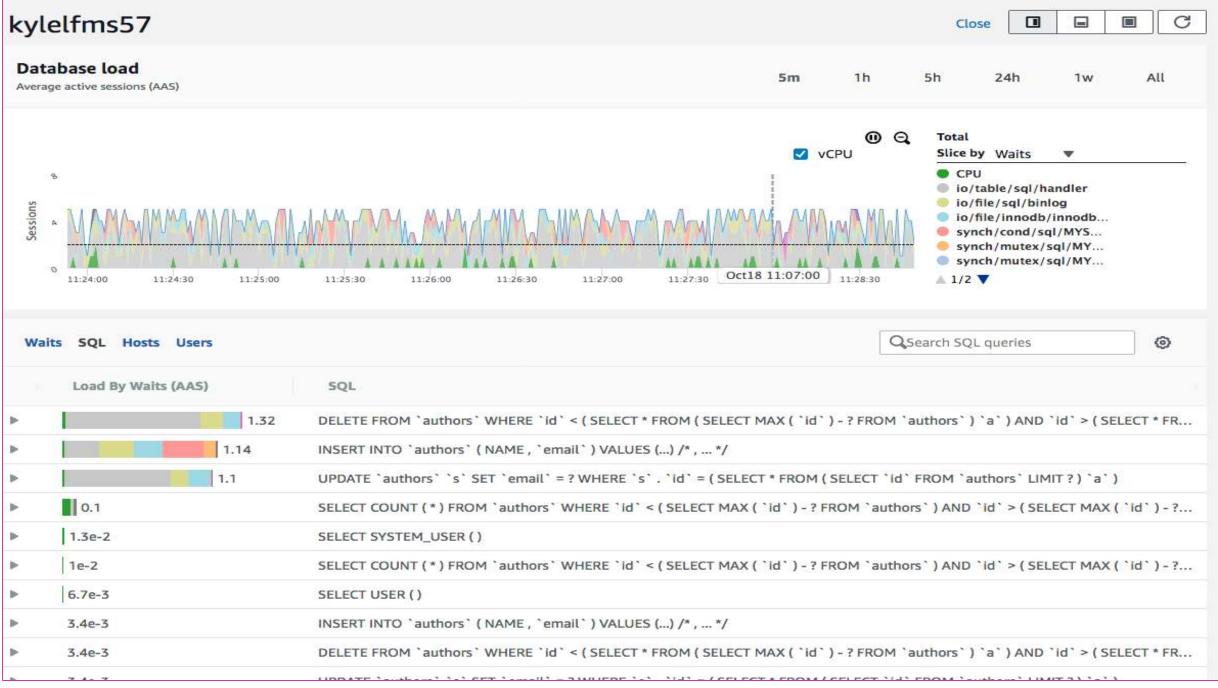

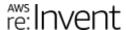

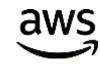

### Oracle—Five users

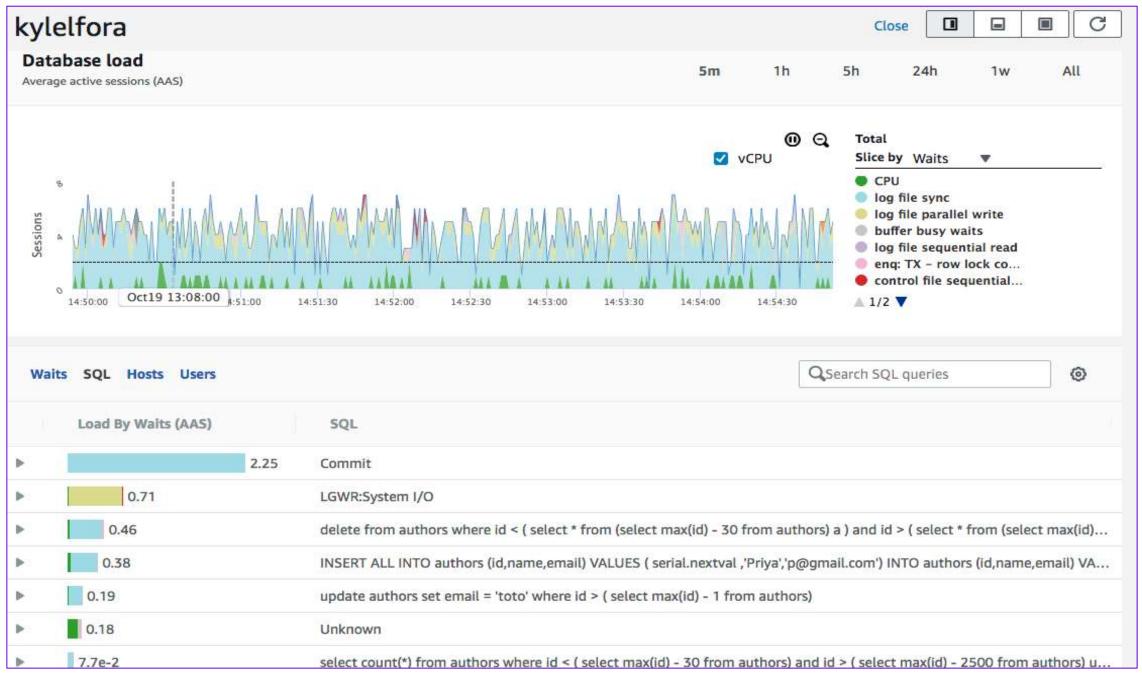

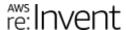

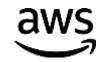

### What's available

### What is available

#### Available

- Engines
  - Amazon Aurora PostgreSQL
  - Amazon Aurora MySQL 5.6 1.17.3 and higher
  - Amazon RDS Postgres 10
  - Amazon RDS MySQL 5.6.41+ and 5.7.22+
  - Amazon RDS Oracle
- Functionality
  - DB load chart
  - Top N table
- Wait, user, host, SQL
- API/SDK
- Long-term data retention
- Alerts through Amazon CloudWatch

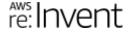

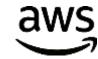

### What is Coming

#### Available

- Engines
  - Amazon Aurora PostgreSQL
  - Amazon Aurora MySQL 5.6 1.17.3 and higher
  - Amazon RDS Postgres 10
  - Amazon RDS MySQL 5.6.41+ and 5.7.22+
  - Amazon RDS Oracle
- Functionality
  - DB load chart
  - Top N table
- Wait, user, host, SQL
- API/SDK
- Long-term data retention
- Alerts through Amazon CloudWatch

### Coming

- Engines
  - Amazon Aurora MySQL 5.7
  - Amazon RDS for MariaDB
  - Amazon RDS SQL server
- Functionality
  - SQL execution plan
  - SQL stats
  - OS and DB statistics

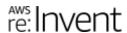

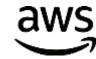